#### **Міністерство освіти і науки України Тернопільський національний технічний університет імені Івана Пулюя**

Факультет комп'ютерно-інформаційних систем і програмної інженерії

(повна назва факультету ) Кафедра комп'ютерних наук (повна назва кафедри)

# **КВАЛІФІКАЦІЙНА РОБОТА**

на здобуття освітнього ступеня

бакалавр (назва освітнього ступеня) на тему: Розробка та впровадження чат-бота психологічної допомоги для месенджера Telegram.

# Виконали: студенти IV курсу, групи СН-41

спеціальності 122 Комп'ютерні науки (шифр і назва спеціальності)

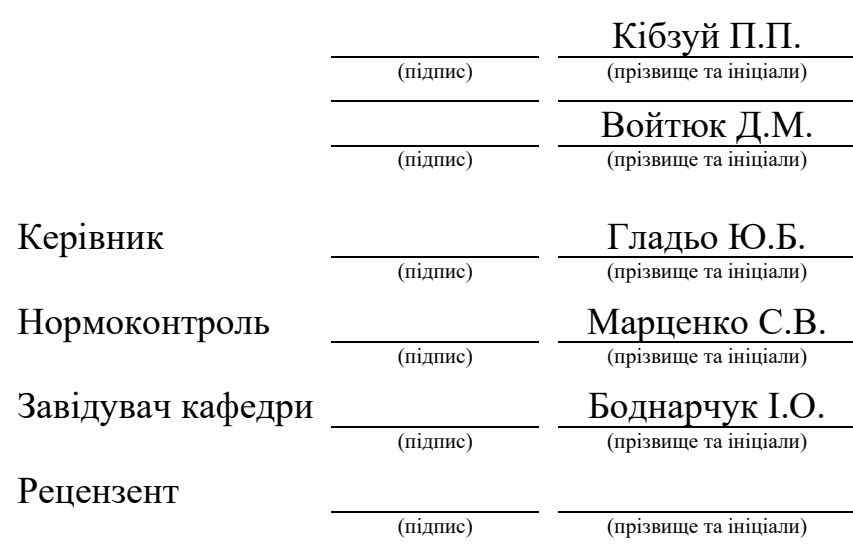

#### Міністерство освіти і науки України **Тернопільський національний технічний університет імені Івана Пулюя**

Факультет комп'ютерно-інформаційних систем і програмної інженерії

Кафедра комп'ютерних наук

(повна назва факультету)

(повна назва кафедри)

#### ЗАТВЕРДЖУЮ

Завідувач кафедри Боднарчук І.О. (підпис) (прізвище та ініціали) «\_\_» \_червня\_ 2024 р.

# **ЗАВДАННЯ НА КВАЛІФІКАЦІЙНУ РОБОТУ**

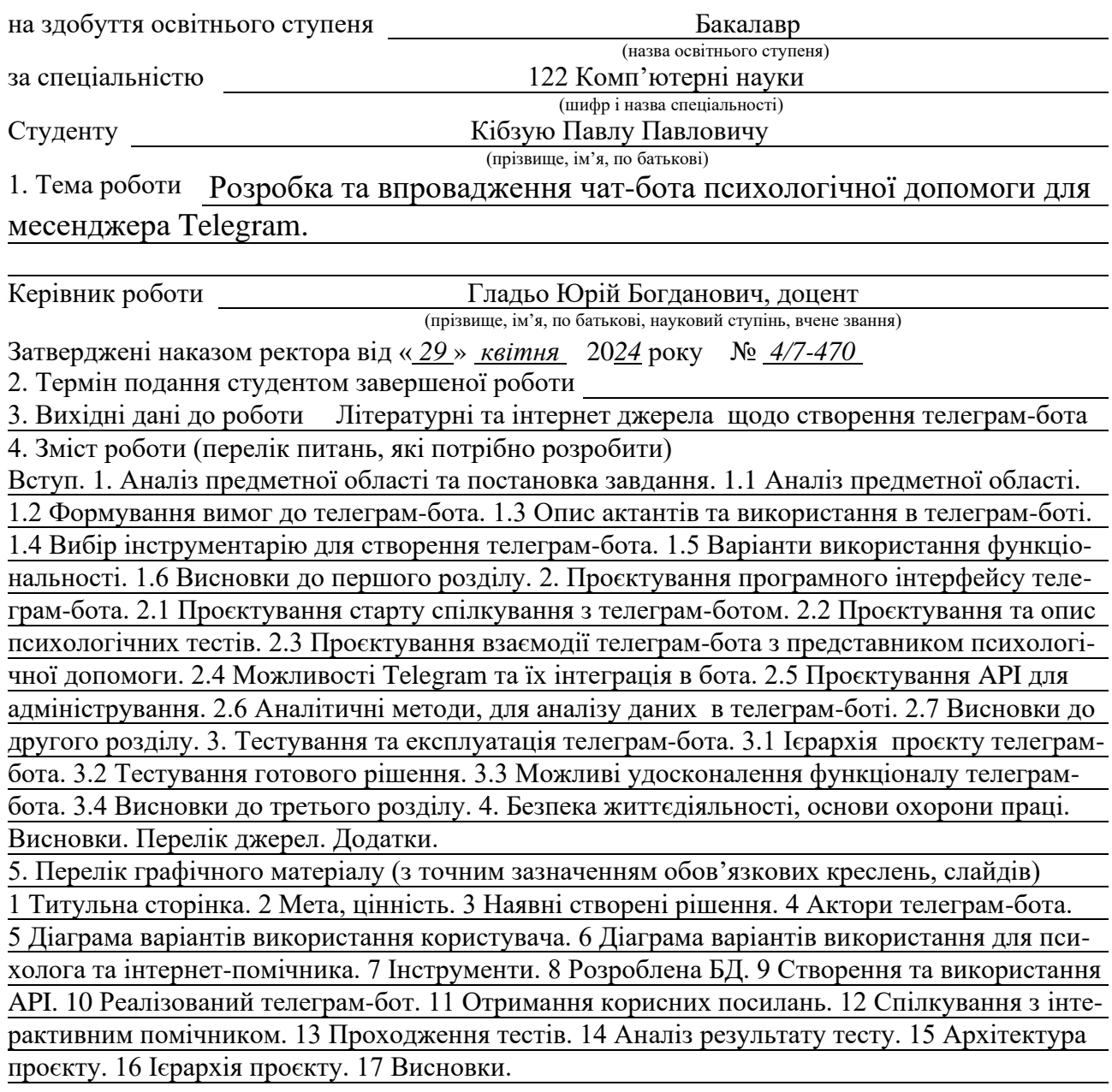

### 6. Консультанти розділів роботи

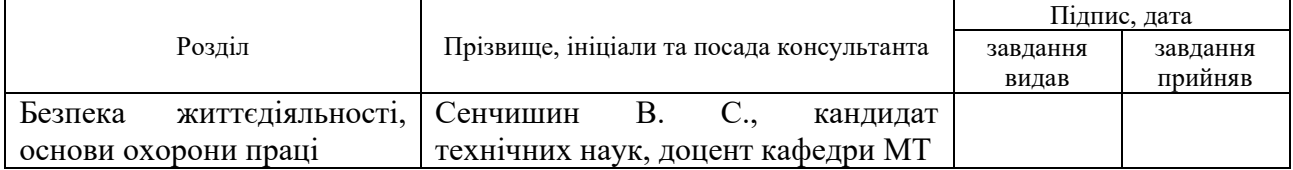

7. Дата видачі завдання <u>29 січня 2024</u> р.

# КАЛЕНДАРНИЙ ПЛАН

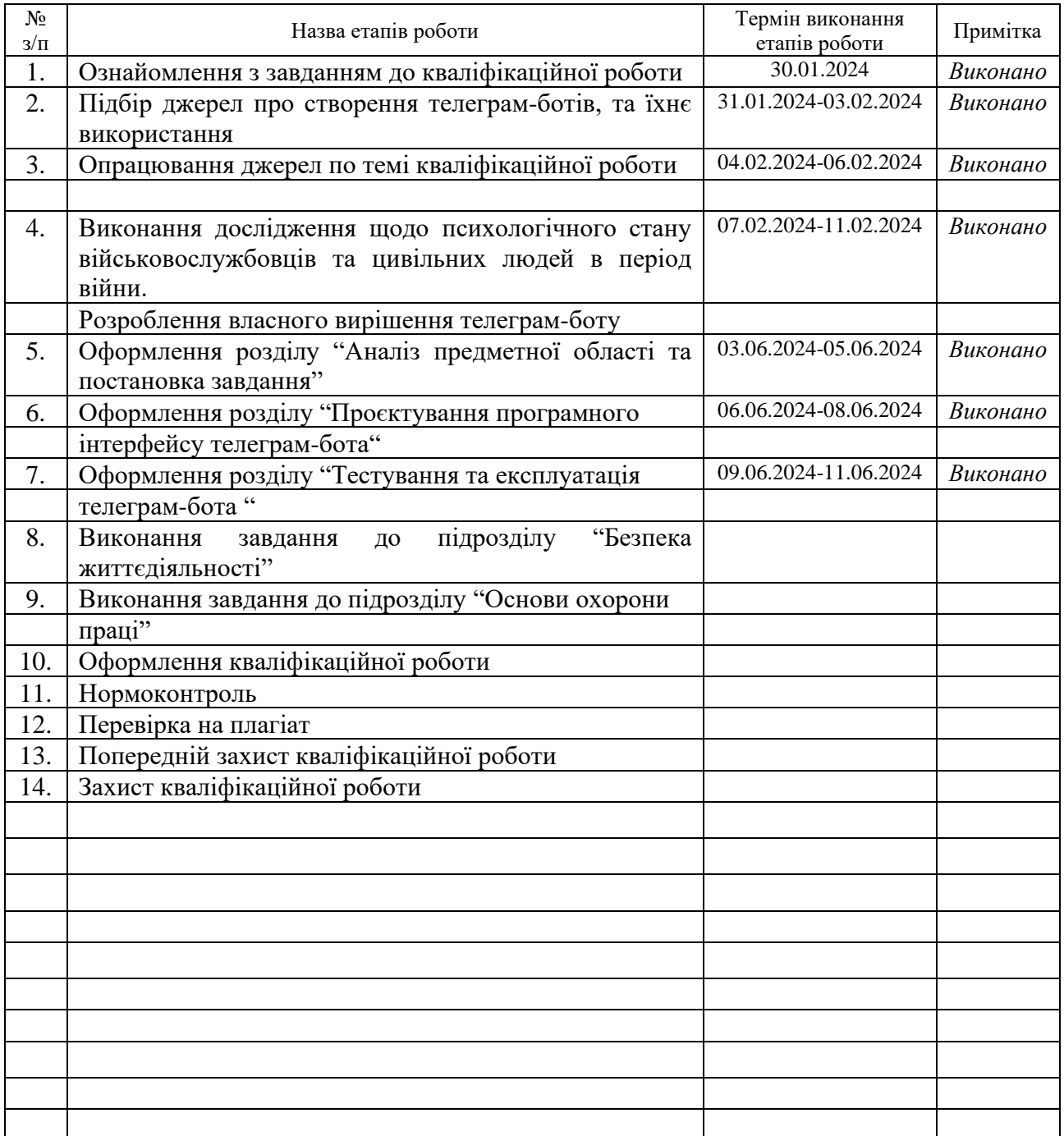

Студент Кібзуй П.П.

(підпис) (прізвище та ініціали)

Керівник роботи <u>Гладьо Ю.Б.</u><br>
(підпис) — Пладьо Ю.Б. (прізвище та ініціали

(підпис) (прізвище та ініціали)

### Міністерство освіти і науки України **Тернопільський національний технічний університет імені Івана Пулюя**

Факультет комп'ютерно-інформаційних систем і програмної інженерії

Кафедра комп'ютерних наук

(повна назва факультету)

(повна назва кафедри)

ЗАТВЕРДЖУЮ

Завідувач кафедри

Боднарчук І.О.

(підпис) (прізвище та ініціали)

«\_\_» \_червня\_ 2024 р.

# **ЗАВДАННЯ НА КВАЛІФІКАЦІЙНУ РОБОТУ**

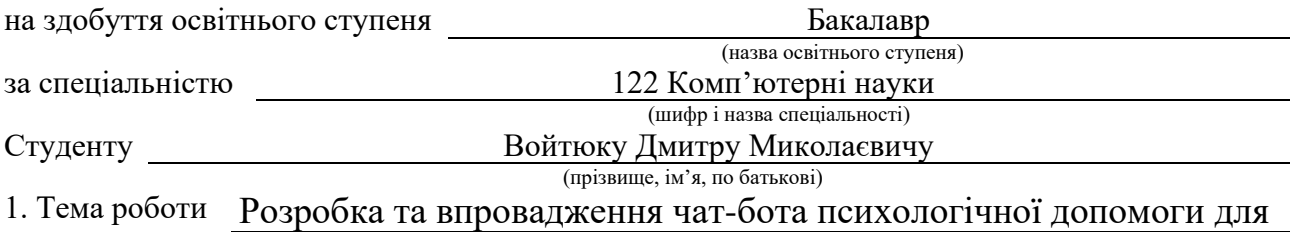

месенджера Telegram.

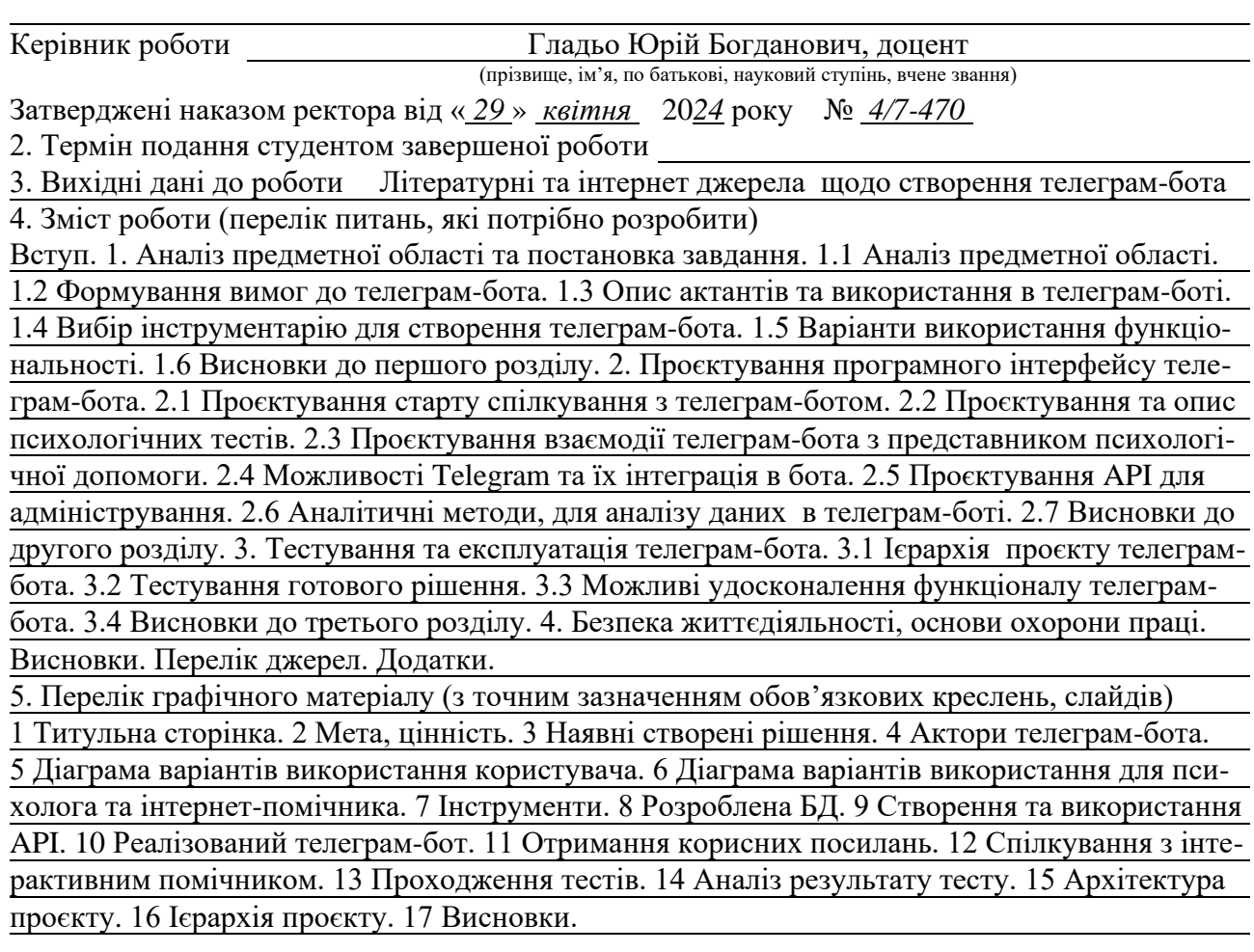

### 6. Консультанти розділів роботи

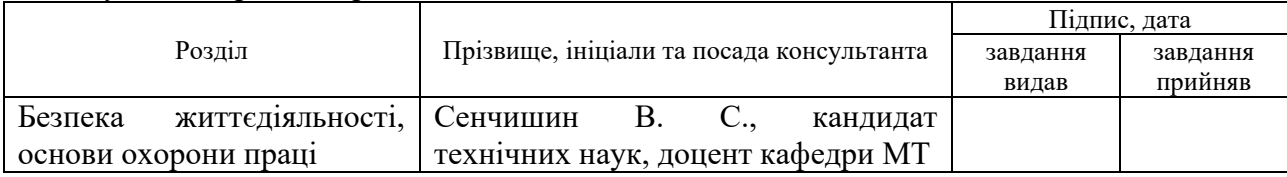

7. Дата видачі завдання 29 січня 2024 р.

# КАЛЕНДАРНИЙ ПЛАН

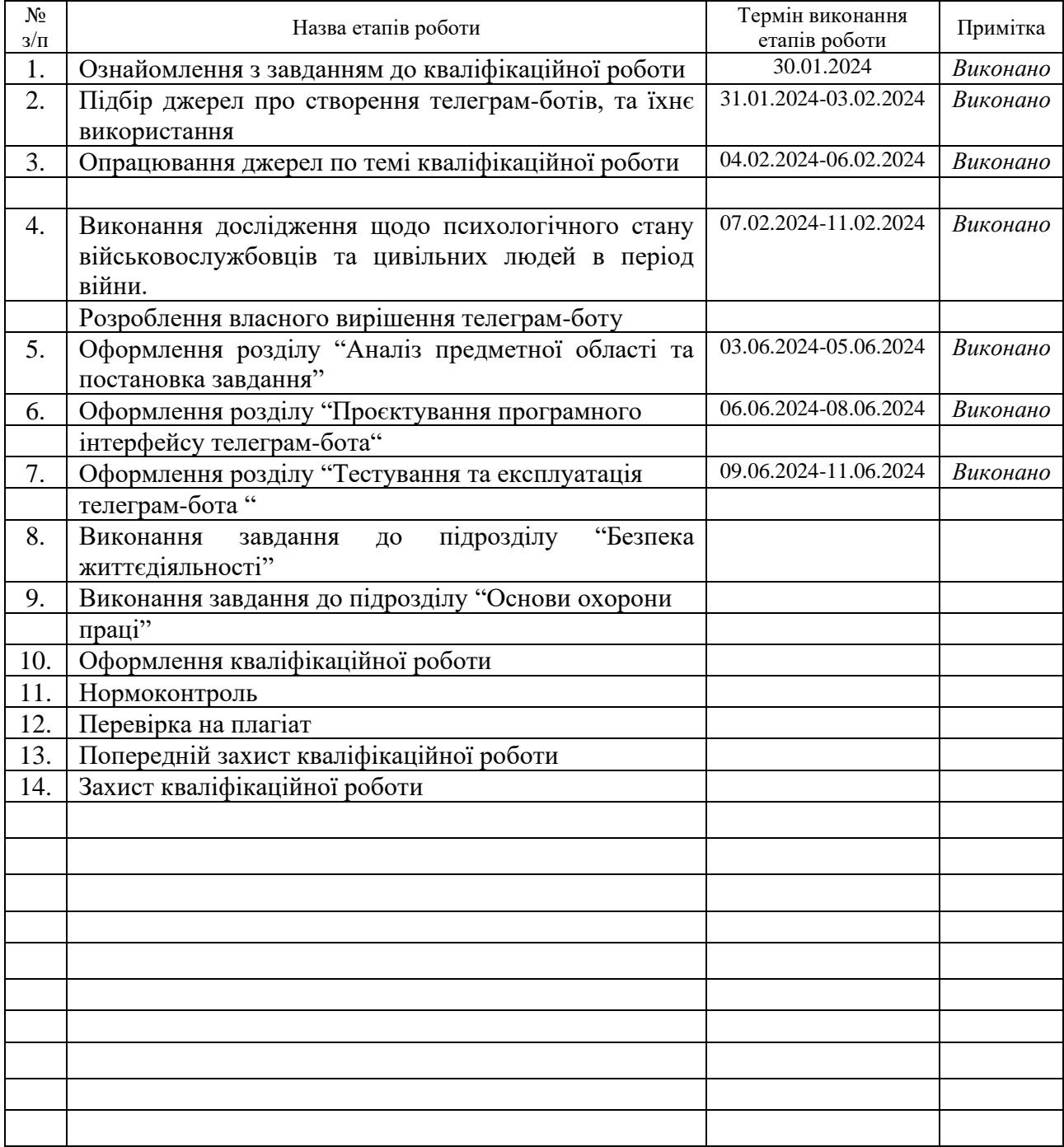

Студент Войтюк Д.М.

(підпис) (прізвище та ініціали)

Керівник роботи <u>Гладьо Ю.Б.</u><br>
(підпис) — — — — — — — (прізвище та ініціали

(підпис) (прізвище та ініціали)

#### **АНОТАЦІЯ**

Розробка та впровадження чат-бота психологічної допомоги для месенджера Telegram (комплексна робота)// Кваліфікаційна робота освітнього рівня «Бакалавр» // Кібзуй Павло Павлович, Войтюк Дмитро Миколаєвич // Тернопільський національний технічний університет імені Івана Пулюя, факультет [комп'ютерно-інформаційних систем і програмної інженерії,](http://tstu.edu.ua/?l=uk&p=structure/faculties/fis) кафедра комп'ютерних наук, група СН-41 // Тернопіль, 2024 // C. 80, рис. – 17, табл. – 4, презентація – 18, додат. – 5, бібліогр. – 52.

**Ключові слова:** телеграм-бот, психологічна допомога, військовослужбовці, психічне здоров'я, тестування, підтримка, інтеграція.

Кваліфікаційна робота присвячена дослідженню розробки телеграм-бота для надання психологічної допомоги військовим та цивільному населенню. В першому розділі кваліфікаційної роботи описано сучасний стан психологічної допомоги в Україні та світі. Висвітлено проблеми, з якими стикаються військовослужбовці після повернення з бойових дій. Розглянуто види психологічної допомоги та заходи для реабілітації. Проаналізовано доцільність створення телеграм-бота для надання психологічної підтримки.

В другому розділі кваліфікаційної роботи досліджено вимоги до функціональності телеграм-бота. Подано проектування інтерфейсу взаємодії користувачів з ботом та опис актантів і їхні функції.

В третьому розділі кваліфікаційної роботи описано вибір інструментів та технологій для розробки телеграм-бота. Проаналізовано архітектуру бота, інтеграцію з іншими сервісами та забезпечення безпеки даних. Проведено тестування та оптимізацію роботи бота.

Об'єкт дослідження: процес надання психологічної допомоги військовослужбовцям та цивільному населенню за допомогою телеграм-бота.

Предмет дослідження: технології та методи розробки телеграм-бота для психологічної допомоги.

#### **ANNOTATION**

Development and Implementation of a Psychological Help Chatbot for the Telegram Messenger (Complex) // Qualification work of the educational level "Bachelor" // Kibzuy Pavlo Pavlovych, Voytyk Dmitro Myloivich // Ternopil Ivan Pulyu National Technical University, Computer and Information Systems and Software Engineering Faculty, Computer Sciences Department, group SN-41 // Ternopil, 2024 // P. 80 , fig. – 17, tabl. - 4, chair. - 18, annexes. – 5 , references - 52 .

**Keywords:** Telegram bot, psychological assistance, military personnel, mental health, testing, support, integration.

Qualification Work is dedicated to the study of developing a Telegram bot for providing psychological assistance to military personnel and civilians. In the first section of the qualification work, the current state of psychological assistance in Ukraine and the world is described. The problems faced by military personnel after returning from combat are highlighted. The types of psychological assistance and rehabilitation measures are considered. The feasibility of creating a Telegram bot for providing psychological support is analyzed.

In the second section of the qualification work, the requirements for the functionality of the Telegram bot are studied. The design of the user interaction interface with the bot and the description of actors and their functions are provided.

In the third section of the qualification work, the choice of tools and technologies for the development of the Telegram bot is described. The bot's architecture, integration with other services, and data security are analyzed. Testing and optimization of the bot's performance are conducted.

Object of study: The process of providing psychological assistance to military personnel and civilians using a Telegram bot.

#### **ПЕРЕЛІК УМОВНИХ СКОРОЧЕНЬ І ТЕРМІНІВ**

API(анг. Application Programming Interface) – інтерфейс програмування застосунків, який дозволяє програмному забезпеченню взаємодіяти між собою.

GAD-7(анг. Generalized Anxiety Disorder-7) – стандартизований тест для оцінки рівня генералізованого тривожного розладу.

PHQ-9(анг. Patient Health Questionnaire-9) – стандартизований тест для оцінки рівня депресії.

PCL-5(анг. PTSD Checklist for DSM-5) - стандартизований тест для оцінки рівня посттравматичного стресового розладу.

ChatGPT – модель штучного інтелекту, розроблена компанією OpenAI, яка використовується для симуляції діалогу з користувачами.

SQL(анг. Structured Query Language. ) – мова програмування, яка використовується для керування та обробки даних у реляційних базах даних.

SQLite – база даних SQL, яка є вбудованою та легковаговою.

URL(анг. Uniform Resource Locator) – уніфікований локатор ресурсів, який використовується для ідентифікації ресурсів в Інтернеті.

ПТСР(Посттравматичний стресовий розлад) – психічний розлад, який виникає після переживання травматичних подій.

КПТ(Когнітивно-поведінкова терапія) – метод психологічного лікування, який зосереджується на зміні негативних мисленнєвих і поведінкових моделей.

# **ЗМІСТ**

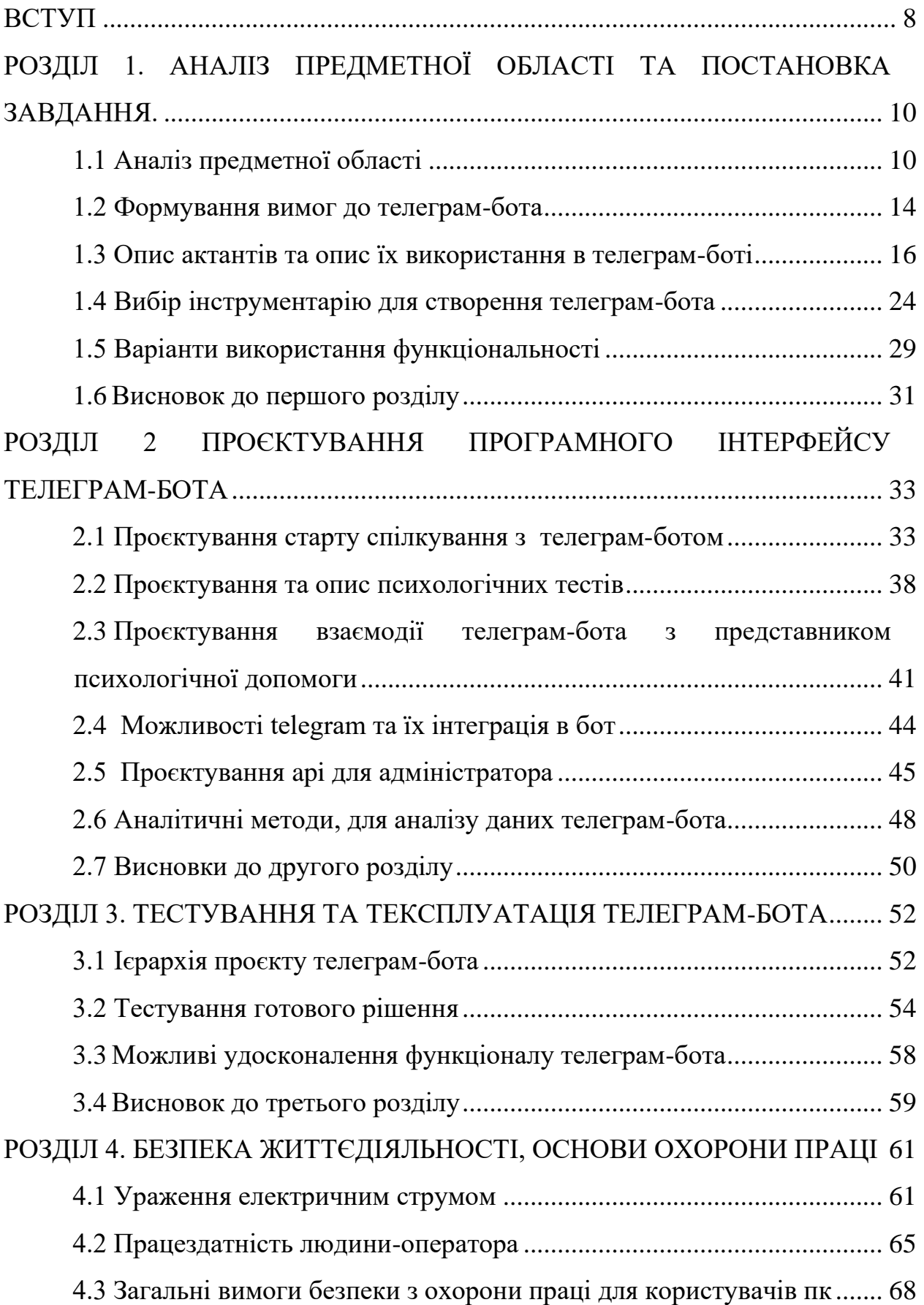

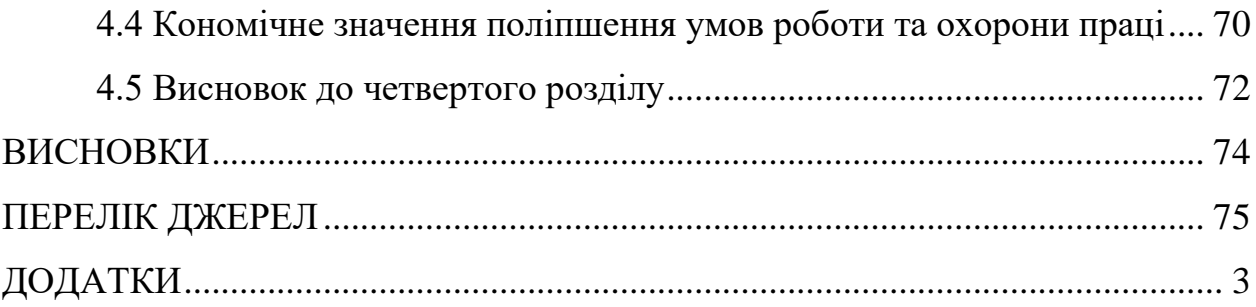

#### **ВСТУП**

<span id="page-10-0"></span>**Актуальність теми**. В умовах сучасного світу проблема психічного здоров'я стає все більш актуальною. Військові конфлікти, природні катастрофи, економічні кризи та пандемії суттєво впливають на психічний стан людей, зокрема військовослужбовців, які повертаються з зон бойових дій. В Україні, де тривають військові дії, проблема психічного здоров'я військових та цивільного населення набуває особливої гостроти. Психологічна реабілітація військових стає невід'ємною частиною процесу їх інтеграції у мирне життя. Розробка телеграм-бота для надання психологічної допомоги є актуальним та необхідним напрямком для забезпечення оперативної, ефективної та анонімної підтримки.

**Мета і задачі дослідження.** Метою даної кваліфікаційної роботи освітнього рівня "Бакалавр" є розробка телеграм-бота для надання психологічної допомоги військовим та цивільному населенню, яке постраждало від військових дій. Для досягнення цієї мети необхідно вирішити такі завдання:

Провести аналіз сучасного стану психологічної допомоги у світі та в Україні.

- Розглянути основні види психологічної допомоги для військових та цивільного населення.

- Обґрунтувати вибір технологій для розробки телеграм-бота.

- Сформувати вимоги до функціональності телеграм-бота.

- Розробити структуру бази даних для зберігання результатів тестів та іншої інформації.

- Запроектувати архітектуру телеграм-бота для забезпечення ефективної взаємодії між користувачами та системою.

- Реалізувати основні функції телеграм-бота, включаючи проведення психологічних тестів, надання консультацій та рекомендацій.

- Провести тестування та оптимізацію роботи телеграм-бота для забезпечення його надійності та зручності використання.

**Практичне значення одержаних результатів.** Здобуті практичні навички та результати роботи спрямовані на створення ефективного інструменту для надання психологічної допомоги військовим та цивільному населенню. Реалізація даного рішення дозволить знизити рівень тривожності та стресу, покращити адаптацію військових до мирного життя та забезпечити доступ до необхідної допомоги у будь-який час та місце.

Авторський внесок Кібзуя Павла Павловича: Вступ, Розділ 1. Аналіз предметної області та постановка завдання, п. 1.1 Аналіз предметної області, п. 1.2 Формування вимог до телеграм-бота, п. 1.3 Опис актантів та опис їх використання в телеграм-боті, п. 1.4 Вибір інструментарію для створення телеграм-бота, п. 1.6 Висновок до першого розділу. Розділ 2. Проєктування програмного інтерфейсу телеграм-бота: п. 2.1 Проєктування старту спілкування з телеграм-ботом, п. 2.3 Проєктування взаємодії телеграм-бота з представником психологічної допомоги, п. 2.4 Можливості Telegram та їх інтеграція в бот, п. 2.6 Аналітичні методи для аналізу даних телеграм-бота, п. 2.7 Висновки до другого розділу. Розділ 4. Безпека життєдіяльності, основи охорони праці: п. 4.2 Працездатність людини-оператора, п. 4.3 Загальні вимоги безпеки з охорони праці для користувачів ПК.

Авторський внесок Войтюка Дмитра Миколайовича: Розділ 1. Аналіз предметної області та постановка завдання: п. 1.5 Варіанти використання функціональності. Розділ 2. Проєктування програмного інтерфейсу телеграмбота: п. 2.2 Проєктування та опис психологічних тестів, п. 2.5 Проєктування API для адміністратора. Розділ 3. Тестування та експлуатація телеграм-бота: п. 3.1 Ієрархія проєкту телеграм-бота, п. 3.2 Тестування готового рішення, п. 3.3 Можливі удосконалення функціоналу телеграм-бота, п. 3.4 Висновок до третього розділу. Розділ 4. Безпека життєдіяльності, основи охорони праці: п. 4.1 Ураження електричним струмом, п. 4.4 Економічне значення поліпшення умов роботи та охорони праці., п. 4.5 Висновок до четвертого розділу.

# <span id="page-12-0"></span>**РОЗДІЛ 1. АНАЛІЗ ПРЕДМЕТНОЇ ОБЛАСТІ ТА ПОСТАНОВКА ЗАВДАННЯ.**

#### <span id="page-12-1"></span>**1.1 Аналіз предметної області**

В сучасному світі проблема психічного здоров'я стає все більш актуальною. За даними Всесвітньої організації охорони здоров'я (ВООЗ), близько 264 мільйонів людей страждають від депресії, а понад 284 мільйонів людей стикаються з тривожними розладами [1]. Ці захворювання значно впливають на якість життя, знижують продуктивність і можуть призводити до серйозних наслідків, включаючи суїцидальні думки та дії. Військові конфлікти, природні катастрофи, економічні кризи та пандемії лише посилюють цей стан.

Військовослужбовці, які повертаються з зон бойових дій, часто страждають від посттравматичного стресового розладу (ПТСР), депресії, тривожності та інших психічних розладів [2]. Вони стикаються з труднощами адаптації до мирного життя, що може призвести до соціальної ізоляції, проблем у сімейних стосунках та втрати роботи. Окрім того, існує стигматизація щодо звернення за психологічною допомогою, що ускладнює процес реабілітації.

Україна також стикається з подібними проблемами, але вони ще більш загострені через тривалі військові дії в країні. Від початку війни значна кількість військовослужбовців зазнала серйозних психічних травм. За даними Міністерства охорони здоров'я України, понад 40% військових, які брали участь у бойових діях, потребують психологічної реабілітації. Це величезна кількість людей, які стикаються з ПТСР, депресією та іншими психічними розладами.

Проблема психічного здоров'я є актуальною не тільки для військових, але і для цивільного населення, яке постраждало від війни. Люди, які проживають у зоні бойових дій або були вимушені залишити свої домівки, також потребують психологічної підтримки. Їхні проблеми включають тривожність, депресію, порушення сну та інші стани, що негативно впливають на їхнє життя.

В умовах сучасного світу, де технології стрімко розвиваються, надання психологічної допомоги через цифрові платформи стає все більш доцільним. Розробка телеграм-бота для психологічної допомоги є логічним кроком у вирішенні проблеми доступу до психологічної підтримки. Телеграм – це популярний месенджер з великою аудиторією користувачів в Україні та світі, що робить його ідеальною платформою для реалізації такого проєкту.

Використання телеграм-бота дозволить надавати допомогу оперативно та анонімно, що є важливим фактором для багатьох військовослужбовців, які можуть відчувати стигму або страх перед зверненням до традиційних методів терапії. Крім того, телеграм-бот може забезпечити постійний доступ до ресурсів психологічної допомоги, що допоможе знизити рівень тривожності та стресу серед військових і цивільного населення [3].

Метою створення цього телеграм-бота є надання оперативної та ефективної психологічної допомоги військовослужбовцям і цивільному населенню, яке постраждало від військових дій. Основні завдання, які будуть виконуватися ботом, включають:

- Проведення психологічних тестів для виявлення потреби в допомозі. Використання стандартизованих тестів, таких як GAD-7, PHQ-9 та PCL-5, дозволить оцінити рівень тривожності, депресії та симптомів ПТСР [3].

- Надання рекомендацій та посилань на корисні ресурси, включаючи статті, відео та інші матеріали, що можуть бути корисними для покращення психічного здоров'я.

- Можливість спілкування з ChatGPT для отримання підтримки у режимі реального часу. Це дозволить користувачам отримувати негайні відповіді на свої запитання та рекомендації щодо подальших дій.

- Виклик допомоги через українські сервіси психологічної підтримки. Телеграм-бот зможе забезпечити прямий контакт з професійними психологами, якщо користувач потребує більш серйозної допомоги.

Розробка такого бота сприятиме покращенню психічного здоров'я населення, зменшенню рівня тривожності та стресу, а також забезпечить доступ до необхідної допомоги у зручний час і місце.

Індивідуальна психотерапія є одним з основних методів психологічної допомоги для військових. Психотерапевт працює з пацієнтом один на один, що дозволяє глибоко вивчити його проблеми та розробити індивідуальний план лікування.

Групова терапія є ефективним методом психологічної допомоги, який дозволяє військовим спілкуватися з іншими, хто має схожі проблеми. Це створює почуття підтримки та розуміння, яке важко знайти в інших умовах. Групова терапія може включати дискусійні групи, терапевтичні групи для подолання ПТСР, групи підтримки тощо. Така терапія допомагає військовим відчути, що вони не самотні у своїх переживаннях, що значно полегшує процес реабілітації.

Сімейна терапія зосереджена на підтримці та зміцненні сімейних стосунків. Сімейна терапія допомагає вирішити конфлікти, покращити комунікацію та підтримку в родині, що є важливим для успішної реінтеграції військових у мирне життя. Вона включає консультації з усіма членами сім'ї та розробку стратегій для підтримки військовослужбовця [4].

Психологічне консультування включає короткострокові або довгострокові сесії з психологом, які допомагають військовим розібратися зі своїми почуттями, думками та поведінкою. Консультування може охоплювати широкий спектр питань, від управління стресом до подолання тривожних станів. Психологи надають рекомендації та техніки, які допомагають військовим справлятися з повсякденними труднощами.

Медикаментозна терапія є важливим компонентом лікування психічних розладів у військових. Лікарі можуть призначати антидепресанти, анксиолітики, стабілізатори настрою та інші препарати для полегшення симптомів депресії, тривожності та ПТСР. Медикаментозна терапія зазвичай поєднується з іншими видами терапії для досягнення найкращих результатів.

Резилієнс тренінги спрямовані на розвиток стійкості до стресу та здатності швидко відновлюватися після травматичних подій. Такі тренінги включають навчання технік управління стресом, підвищення самооцінки, розвиток навичок позитивного мислення та побудову підтримуючих соціальних мереж.

Фізична активність є важливим елементом реабілітації військових. Спортивні програми допомагають покращити фізичне здоров'я, знизити рівень тривожності та депресії, а також підвищити загальну самооцінку. Регулярна фізична активність сприяє виділенню ендорфінів, які покращують настрій та загальне самопочуття.

Арт-терапія є творчим методом реабілітації, який використовує мистецтво для вираження емоцій та переживань. Військові можуть займатися малюванням, скульптурою, музикою або іншими видами мистецтва для зниження рівня стресу та покращення психічного здоров'я. Арт-терапія дозволяє виразити те, що важко сказати словами, і сприяє процесу зцілення.

Тваринна терапія використовує взаємодію з тваринами для зниження рівня стресу та тривожності. Тварини можуть бути джерелом емоційної підтримки та допомагати у процесі реабілітації [5].

Освітні програми та професійна реабілітація допомагають військовим повернутися до мирного життя, отримати нові знання та навички, які будуть корисні в цивільному житті. Військові можуть брати участь у курсах, тренінгах та інших освітніх програмах, що сприяє їхньому професійному розвитку та адаптації до нових умов.

На сьогоднішній день існує декілька онлайн сервісів, які надають психологічну допомогу. Однак, більшість з них орієнтовані на загальне населення і не враховують специфічні потреби військовослужбовців. Деякі з цих сервісів включають:

- BetterHelp – один з найбільших онлайн сервісів психологічної допомоги, який надає консультації через чат, відео та телефон [37]. Однак, цей сервіс не орієнтований на військових.

- Talkspace – ще один популярний онлайн сервіс, що надає психологічну допомогу через текстові повідомлення, відео та аудіо сесії. Він також не спеціалізується на допомозі військовим.

- 7 Cups – онлайн платформа, яка надає емоційну підтримку та консультації з психологами. Незважаючи на те, що вони пропонують послуги для широкого кола користувачів, спеціалізовані послуги для військових відсутні.

В Україні також є кілька ініціатив, що надають психологічну допомогу військовим, але більшість з них обмежені за обсягом та ресурсами:

Центр допомоги учасникам АТО – забезпечує психологічну підтримку та реабілітацію військовослужбовців [6].

Сайт Міністерства у справах ветеранів України –містить інформацію про наявні програми та ресурси для підтримки ветеранів.

Надання рекомендацій та посилань на корисні ресурси, включаючи статті, відео та інші матеріали, що можуть бути корисними для покращення психічного здоров'я. Можливість спілкування з ChatGPT для отримання підтримки у режимі реального часу. Це дозволить користувачам отримувати негайні відповіді на свої запитання та рекомендації щодо подальших дій.

Виклик допомоги через українські сервіси психологічної підтримки. Бот зможе забезпечити прямий контакт з професійними психологами, якщо користувач потребує більш серйозної допомоги.

Розробка такого телеграм-бота сприятиме покращенню психічного здоров'я населення, зменшенню рівня тривожності та стресу, а також забезпечить доступ до необхідної допомоги у зручний час і місце.

### <span id="page-16-0"></span>**1.2 Формування вимог до телеграм-бота**

Однією з головних переваг використання телеграм-бота для надання психологічної допомоги є забезпечення анонімності користувачів. В умовах, коли багато людей відчувають стигму або страх перед зверненням за

психологічною допомогою, можливість отримати підтримку без необхідності розкривати свою особистість стає надзвичайно важливою. Анонімність сприяє зниженню бар'єрів для отримання допомоги та підвищує готовність людей звертатися за підтримкою [8].

Телеграм-бот забезпечує високий рівень приватності взаємодії. Користувачі можуть звертатися за допомогою без необхідності розкривати свою особистість. Всі повідомлення та дані, які передаються через телеграмбот, є конфіденційними і не передаються третім сторонам. Це означає, що користувачам не потрібно знати імена співробітників, які надають допомогу, і навпаки, співробітники не дізнаються особисті дані користувачів. Такий підхід дозволяє створити безпечне середовище для обміну інформацією та отримання підтримки.

Телеграм-бот доступний у будь-який час і в будь-якому місці, де є інтернет-з'єднання. Це дозволяє користувачам отримувати допомогу оперативно, не виходячи з дому, що особливо важливо для тих, хто знаходиться у важкому психоемоційному стані.

Один з ключових аспектів функціоналу телеграм-бота полягає у можливості анонімного спілкування з фахівцем [38]. За допомогою ChatGPT бот може імітувати діалог зі спеціалістом, надаючи корисні поради та рекомендації. Користувачі можуть ставити будь-які питання, не боячись осуду чи негативної реакції. Така взаємодія допомагає знизити рівень тривожності та отримати підтримку у критичний момент.

Однією з важливих вимог до телеграм-бота є можливість направлення користувачів до офіційних сервісів психологічної допомоги. Після проведення початкових тестів та консультацій бот може рекомендувати користувачу звернутися до професійного психолога або відповідного сервісу для подальшого лікування. Це забезпечує користувачам безперервність підтримки та допомагає у процесі реабілітації. Всі основні вимоги, можна переглянути в таблині 1.1.

Таблиця 1.1 – Основні вимоги до телеграм-бота для психологічної допомоги

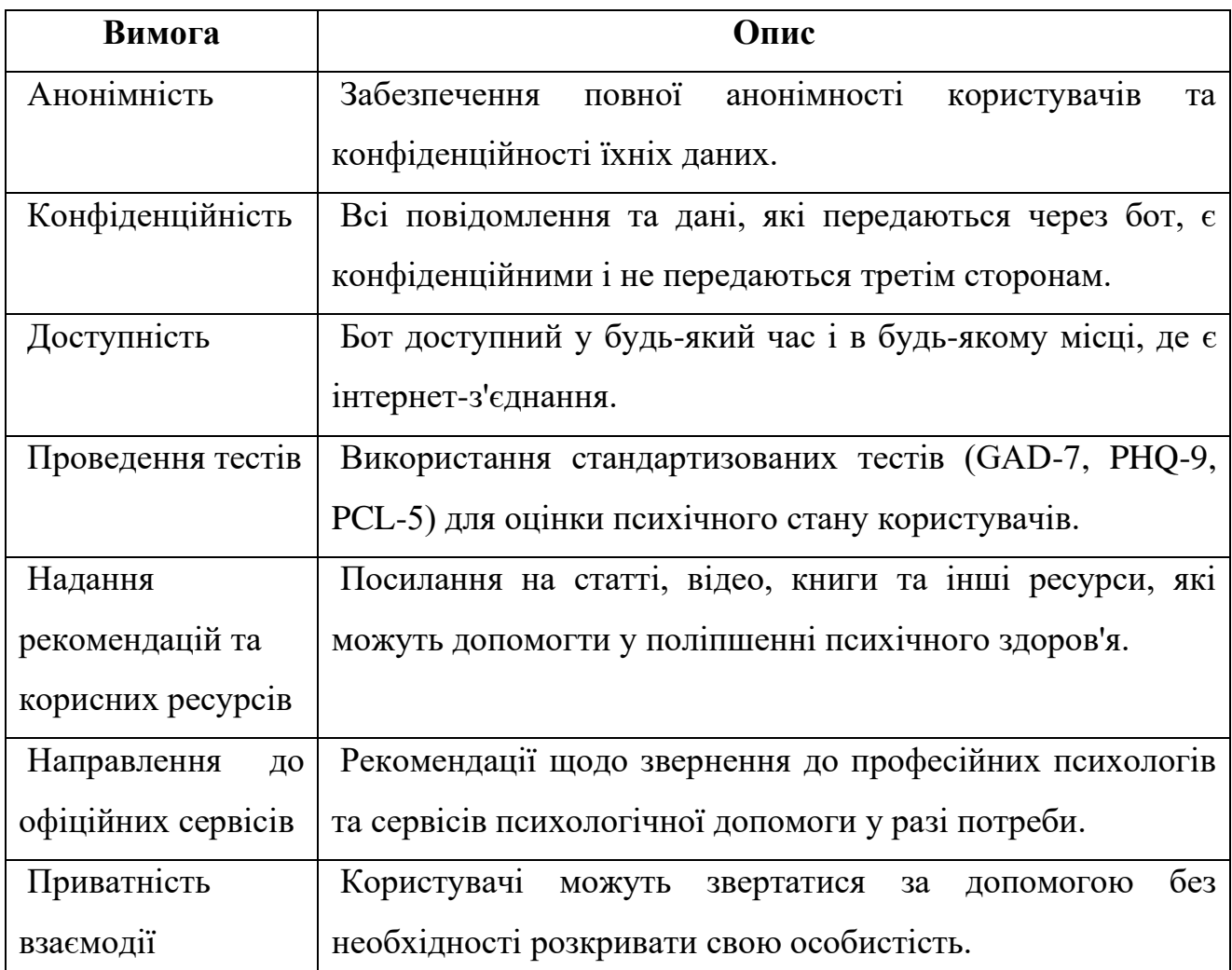

Телеграм-бот для психологічної допомоги є ефективним інструментом, який забезпечує анонімність та конфіденційність користувачів, доступність допомоги у будь-який час і місце. Такий підхід сприяє зниженню бар'єрів для отримання психологічної допомоги, підвищенню готовності людей звертатися за підтримкою та покращенню загального психічного здоров'я населення.

### <span id="page-18-0"></span>**1.3 Опис актантів та опис їх використання в телеграм-боті**

У даному підрозділі було розглянуто основних акторів, які беруть участь у взаємодії з телеграм-ботом для психологічної допомоги, а також їхні ролі та функції. Розуміння цих акторів є критично важливим для забезпечення

ефективної роботи системи та надання якісної допомоги користувачам. Визначення акторів та їхніх ролей допоможе нам краще зрозуміти процеси, що відбуваються в рамках надання психологічної підтримки.

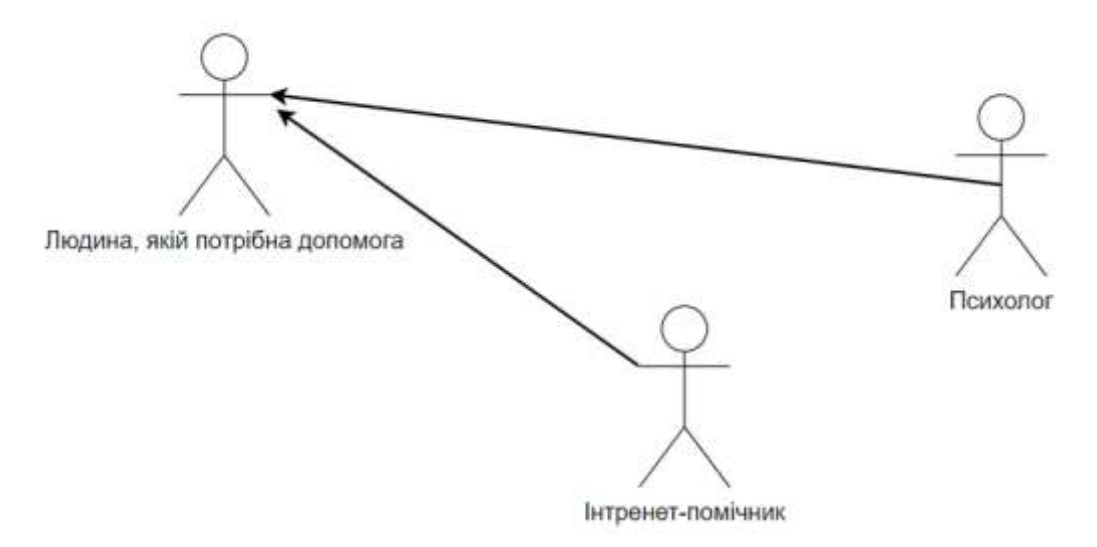

Рисунок 1.1 – Актори телеграм-бота

Основні актори представлені на рисунку 1.1:

Людина, якій потрібна допомога – це основний користувач системи, який звертається за психологічною підтримкою. Він проходить психологічні тести, спілкується з інтернет-помічником та, за потреби, отримує направлення до професійного психолога.

Інтернет-помічник – це програмний компонент системи, який взаємодіє з користувачами, надає їм психологічні тести, рекомендації та забезпечує анонімне спілкування.

Психолог – це професійний фахівець, який надає консультації та терапевтичну підтримку користувачам, які потребують більш серйозної допомоги.

Кожен з цих акторів має свою специфічну роль та функції в системі, що забезпечує комплексний підхід до надання психологічної допомоги. В таблиці 1.2 представлені всі можливості дій для користувача телеграм-бота.

Таблиця 1.2 – Можливості актора "Людина, якій потрібна допомога"

| Дія                  | Опис                                                     |
|----------------------|----------------------------------------------------------|
| Анонімне звернення   | Користувач може звернутися до бота без необхідності      |
| за допомогою         | розкривати свою особистість, що забезпечує повну         |
|                      | анонімність.                                             |
| Проходження          | Користувач проходить стандартизовані психологічні        |
| психологічних тестів | тести (GAD-7, PHQ-9, PCL-5), які допомагають оцінити     |
|                      | його психічний стан.                                     |
| Спілкування<br>3     | Користувач може отримувати підтримку та консультації     |
| інтернет-помічником  | від інтернет-помічника, який імітує діалог з психологом. |
| (ChatGPT)            |                                                          |
| Отримання            | Користувач отримує посилання на статті, відео, книги та  |
| рекомендацій<br>та   | матеріали, що можуть бути корисними<br>інші<br>ДЛЯ       |
| корисних ресурсів    | покращення його психічного здоров'я.                     |
| Виклик допомоги та   | За потреби, користувач може бути перенаправлений до      |
| направлення<br>ДО    | професійного психолога або відповідного сервісу.         |
| психолога            |                                                          |

Далі в таблиці 1.3 подано всі можливі дії "Інтернет-помічника".

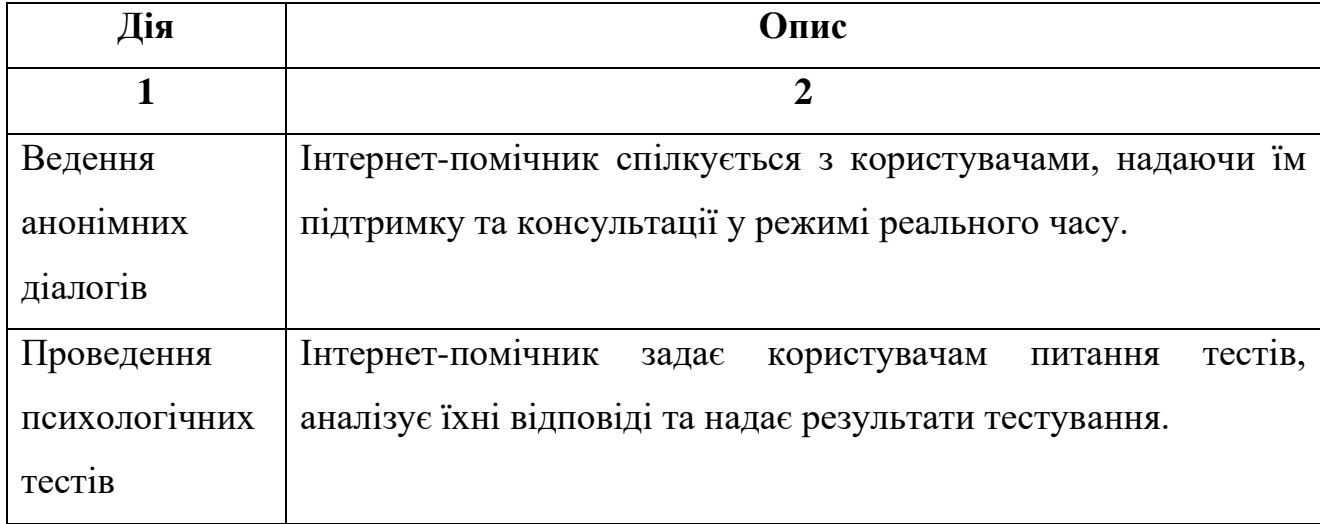

Таблиця 1.3 – Можливості актора "Інтернет-помічника"

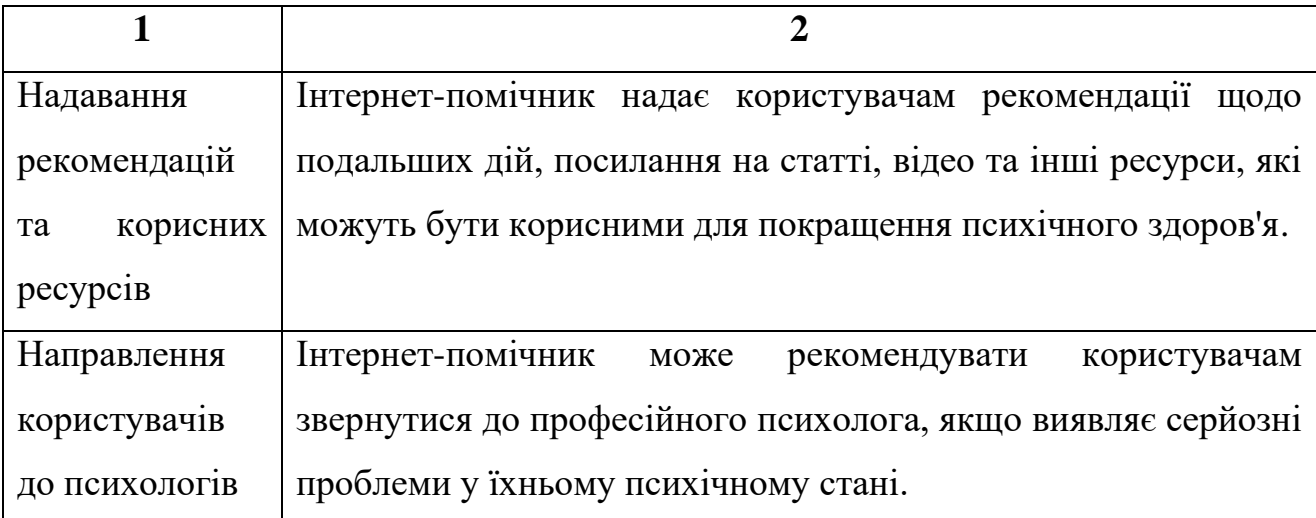

Також для "Психолог" було створено таблицю 1.4, в якій містяться всі можливі дії цього актора.

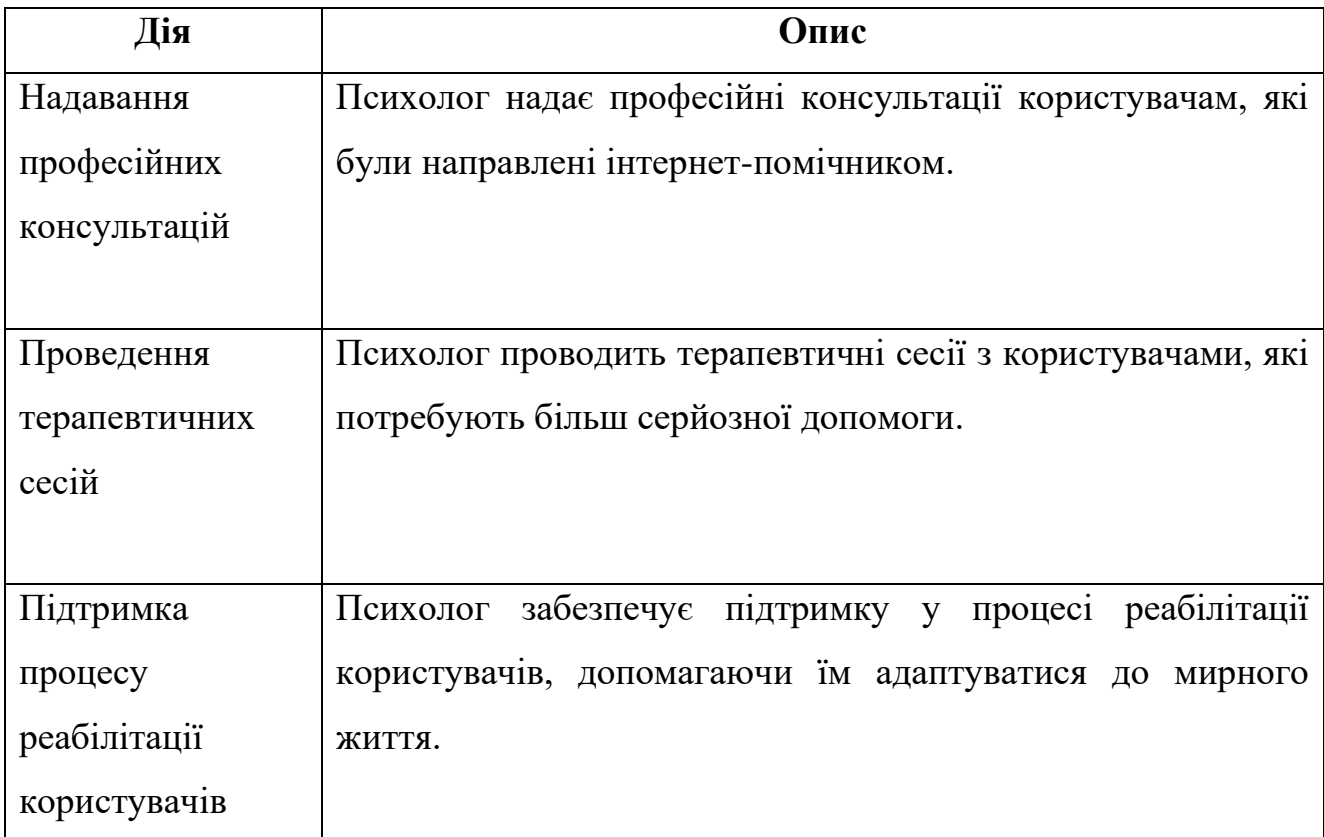

Таблиця 1.4 – Можливості актора "Психолог"

Описані актори системи телеграм-бота для психологічної допомоги взаємодіють між собою, забезпечуючи комплексний підхід до надання

підтримки користувачам. Людина, якій потрібна допомога, отримує анонімну та оперативну підтримку від інтернет-помічника, а за потреби - направлення до професійного психолога. Такий підхід сприяє покращенню психічного здоров'я військових та цивільного населення, що постраждало від військових дій.

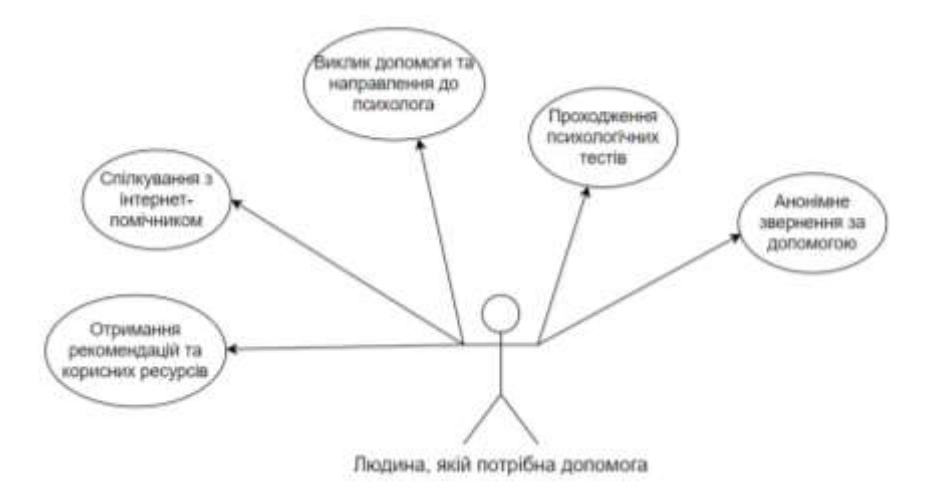

Рисунок 1.2 – Діаграма використання актора "Людина, якій потрібна допомога"

На наведеній діаграмі, а це рисунок 1.2 показані основні дії, які може виконувати людина, якій потрібна психологічна допомога, за допомогою телеграм-бота. Діаграма візуалізує взаємодії користувача з ботом та основні функціональні можливості, доступні для нього.

Користувач може звернутися до телеграм-бота без необхідності розкривати свою особистість. Це забезпечує повну анонімність і конфіденційність, що важливо для багатьох людей, які бояться стигматизації або соромляться своїх проблем. Анонімність знижує бар'єри для звернення за психологічною допомогою, забезпечуючи безпеку і приватність користувача.

Користувач може спілкуватися з інтернет-помічником (ChatGPT), який імітує діалог з психологом, надає підтримку, відповідає на запитання та дає рекомендації. Це забезпечує оперативну психологічну підтримку та консультації у режимі реального часу [39].

Користувач отримує посилання на статті, відео, книги та інші матеріали, які можуть допомогти йому покращити психічне здоров'я та подолати труднощі. Це надає корисні матеріали та інформацію для самодопомоги та покращення психічного стану.

У випадку серйозних проблем користувач може бути направлений до професійного психолога або відповідного сервісу для подальшого лікування. Це забезпечує користувача необхідною професійною допомогою у випадках, коли інтернет-помічник не може надати достатньої підтримки.

Описані дії показують, як людина, якій потрібна допомога, може взаємодіяти з телеграм-ботом для отримання психологічної підтримки. Використання бота забезпечує анонімність, конфіденційність, доступ до психологічних тестів, можливість спілкування з інтернет-помічником та отримання рекомендацій, а також можливість направлення до професійного психолога за потреби [40]. Це комплексний підхід до надання психологічної допомоги, що сприяє покращенню психічного здоров'я військових та цивільного населення.

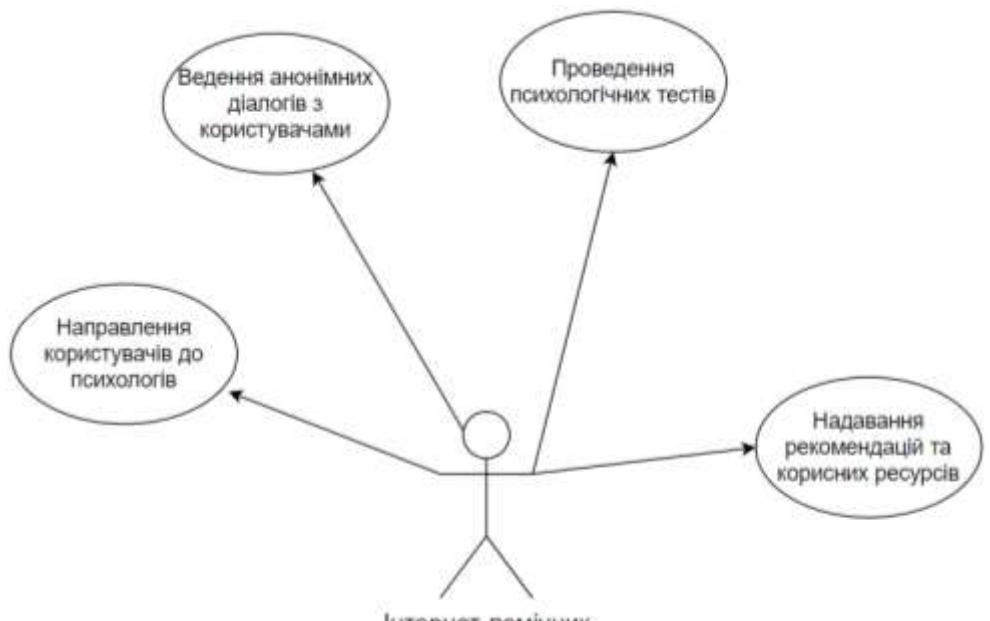

Інтернет-помічник

Рисунок 1.3 – Діаграма використання актора "Інтернет-помічник"

На наведеній діаграмі, яка подана на рисунку 1.3 показані основні дії, які виконує інтернет-помічник у системі телеграм-бота для психологічної допомоги. Діаграма візуалізує функціональні можливості інтернет-помічника та його взаємодії з користувачами.

Інтернет-помічник спілкується з користувачами, надаючи їм підтримку та консультації у режимі реального часу. Це забезпечує оперативну психологічну допомогу та підтримку, дозволяючи користувачам отримати негайні відповіді на свої запитання та рекомендації [41].

Інтернет-помічник задає користувачам питання стандартизованих психологічних тестів, аналізує їхні відповіді та надає результати тестування. Це дозволяє користувачам оцінити свій психічний стан та отримати початкові рекомендації.

Інтернет-помічник надає користувачам рекомендації щодо подальших дій, посилання на статті, відео, книги та інші ресурси, які можуть бути корисними для покращення психічного здоров'я. Це допомагає користувачам знайти додаткову інформацію та ресурси для самодопомоги.

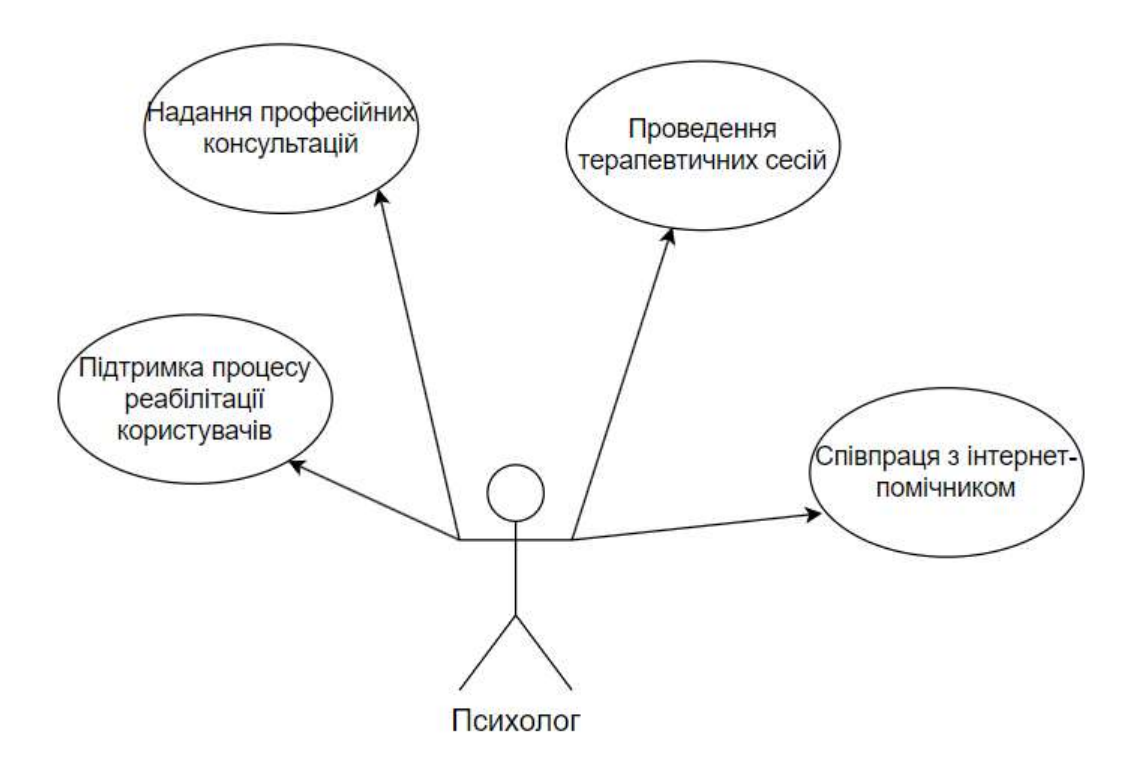

Рисунок 1.4 – Діаграма використання актора "Психолог"

На наведеній діаграмі рисунка 1.4 показані основні дії, які виконує психолог у системі телеграм-бота для психологічної допомоги. Діаграма

візуалізує функціональні можливості психолога та його взаємодії з іншими акторами системи.

У випадках, коли інтернет-помічник виявляє серйозні проблеми у психічному стані користувачів, він може рекомендувати звернутися до професійного психолога або відповідного сервісу. Це забезпечує користувачам доступ до необхідної професійної допомоги.

Описані дії інтернет-помічника показують, як він взаємодіє з користувачами та надає їм психологічну підтримку. Використання інтернетпомічника забезпечує анонімність, оперативну допомогу, проведення психологічних тестів, надання корисних рекомендацій та направлення до професійних психологів у разі потреби [42]. Це сприяє покращенню психічного здоров'я військових та цивільного населення, що постраждало від військових дій.

Психолог надає професійні консультації користувачам, які були направлені інтернет-помічником. Це включає обговорення проблем користувачів, надання рекомендацій та допомогу у вирішенні психологічних труднощів [8].

Психолог проводить терапевтичні сесії з користувачами, які потребують більш серйозної допомоги. Це можуть бути індивідуальні або групові сесії, що спрямовані на подолання психологічних проблем та покращення психічного стану користувачів.

Психолог забезпечує підтримку у процесі реабілітації користувачів, допомагаючи їм адаптуватися до мирного життя. Це включає розробку індивідуальних планів реабілітації, моніторинг прогресу користувачів та надання необхідної підтримки протягом всього процесу.

Психолог отримує інформацію від інтернет-помічника про стан користувачів та їхні потреби, що дозволяє надавати більш точну та ефективну допомогу. Співпраця з інтернет-помічником забезпечує комплексний підхід до надання психологічної підтримки, де інтернет-помічник виступає як перший контакт, а психолог забезпечує поглиблене консультування та терапію [43].

Описані дії психолога показують, як він взаємодіє з користувачами та інтернет-помічником для надання професійної психологічної підтримки. Використання психолога у системі забезпечує надання кваліфікованої допомоги, проведення терапевтичних сесій, підтримку процесу реабілітації та ефективну співпрацю з інтернет-помічником. Такий підхід сприяє покращенню психічного здоров'я військових та цивільного населення, що постраждало від військових дій.

Описані актори системи телеграм-бота для психологічної допомоги, а саме: людина, якій потрібна допомога, інтернет-помічник та психолог, взаємодіють між собою, забезпечуючи комплексний підхід до надання підтримки користувачам.

#### <span id="page-26-0"></span>**1.4 Вибір інструментарію для створення телеграм-бота**

Створення телеграм-бота вимагає використання різноманітних технологій та інструментів, які дозволяють забезпечити його функціональність, безпеку та зручність використання [44]. Телеграм-боти можуть виконувати широкий спектр завдань, таких як обробка повідомлень, автоматизація завдань, інтерактивна взаємодія з користувачами, інтеграція зі сторонніми сервісами та забезпечення безпеки даних.

Існує декілька основних технологій та бібліотек, які можуть бути використані для створення телеграм-ботів. Найпопулярніші з них включають Python, Node.js, PHP, Java та Go. Python є однією з найпопулярніших мов програмування для створення телеграм-ботів завдяки своїй простоті та великій кількості бібліотек, зокрема "python-telegram-bot". Node.js також широко використовується для створення ботів з використанням бібліотеки `nodetelegram-bot-api`. Інші мови, такі як PHP, Java та Go, також мають свої відповідні бібліотеки для розробки ботів.

Процес створення телеграм-бота включає декілька етапів. Спочатку необхідно зареєструвати бота в телеграм за допомогою BotFather, який надасть токен доступу. Потім потрібно налаштувати серверне середовище, встановивши необхідне програмне забезпечення та бібліотеки. Після цього розробляється функціонал бота, який обробляє повідомлення користувачів, виконує необхідні завдання та взаємодіє з іншими сервісами. Наступним етапом є тестування та відлагодження роботи бота для виявлення та виправлення помилок. Завершальний етап – це розгортання бота на сервері або хостинговій платформі для забезпечення його доступності у режимі 24/7.

Для створення телеграм-бота для психологічної допомоги ми оберемо Python завдяки його простоті та великій кількості бібліотек, таких як "pythontelegram-bot". Ця бібліотека забезпечує всі необхідні функції для створення бота. Для зберігання даних користувачів, результатів тестів та іншої інформації буде використано SQLite. Інтеграція з ChatGPT через API дозволить надавати інтерактивні консультації та підтримку користувачам. Для забезпечення стабільної роботи бота буде використано хмарні платформи, такі як Heroku або AWS [45].

Вибір інструментів та технологій для створення телеграм-бота є важливим кроком у розробці ефективної системи психологічної допомоги. Використання Python та бібліотеки "python-telegram-bot" забезпечить простоту розробки та надійність роботи бота. Інтеграція з ChatGPT дозволить надавати якісні консультації користувачам, а використання SQLite забезпечить зручне зберігання даних. Такий підхід дозволить створити ефективний та зручний інструмент для надання психологічної підтримки військовослужбовцям та цивільному населенню.

Вибір платформи для реалізації психологічної допомоги через бота є критично важливим кроком у розробці ефективної системи [9]. Телеграм був обраний як основна платформа для цього проекту з кількох важливих причин:

Телеграм є одним з найпопулярніших месенджерів у світі, з великою кількістю користувачів як в Україні, так і за її межами. Це забезпечує широкий доступ до аудиторії, включаючи військовослужбовців та цивільне населення, яке потребує психологічної підтримки.

Телеграм забезпечує високий рівень анонімності та безпеки для користувачів. Це особливо важливо для тих, хто звертається за психологічною допомогою і може відчувати стигму або страх перед розкриттям своєї особистості. Використання телеграм дозволяє користувачам звертатися за підтримкою, зберігаючи свою анонімність.

Телеграм надає потужний API для розробки ботів, що дозволяє створювати багатофункціональні рішення. API телеграм підтримує різні типи повідомлень, команди, інтерактивні кнопки та меню, що робить взаємодію з ботом зручною та інтуїтивно зрозумілою для користувачів [46].

Телеграм легко інтегрується з іншими сервісами та платформами через API. Це дозволяє реалізувати інтеграцію з ChatGPT для надання інтелектуальних консультацій, а також з іншими системами для зберігання та обробки даних.

Телеграм є безкоштовною платформою без реклами, що забезпечує комфортне використання для користувачів. Відсутність реклами дозволяє зосередитися на основній функціональності бота та покращенні користувацького досвіду.

Телеграм підтримує передачу різних типів мультимедійного контенту, включаючи текстові повідомлення, зображення, відео та файли. Це дозволяє надавати користувачам різноманітні ресурси та матеріали для покращення їх психічного здоров'я.

Телеграм доступний на різних платформах, включаючи iOS, Android, Windows, macOS та Linux. Це забезпечує зручний доступ до бота для користувачів незалежно від того, яким пристроєм вони користуються [47].

Враховуючи всі ці фактори, телеграм є ідеальною платформою для реалізації бота з надання психологічної допомоги. Він забезпечує безпечну, анонімну та ефективну взаємодію з користувачами, а також надає широкі можливості для розробки та інтеграції різноманітних функцій, необхідних для підтримки психічного здоров'я військовослужбовців та цивільного населення.

Вибір телеграм як платформи для створення бота обумовлений його популярністю, безпекою, анонімністю та широкими можливостями для розробки [48]. Телеграм надає потужний API для створення багатофункціональних ботів, підтримує різні типи повідомлень, команди, інтерактивні кнопки та меню, що робить взаємодію з ботом зручною та інтуїтивно зрозумілою для користувачів.

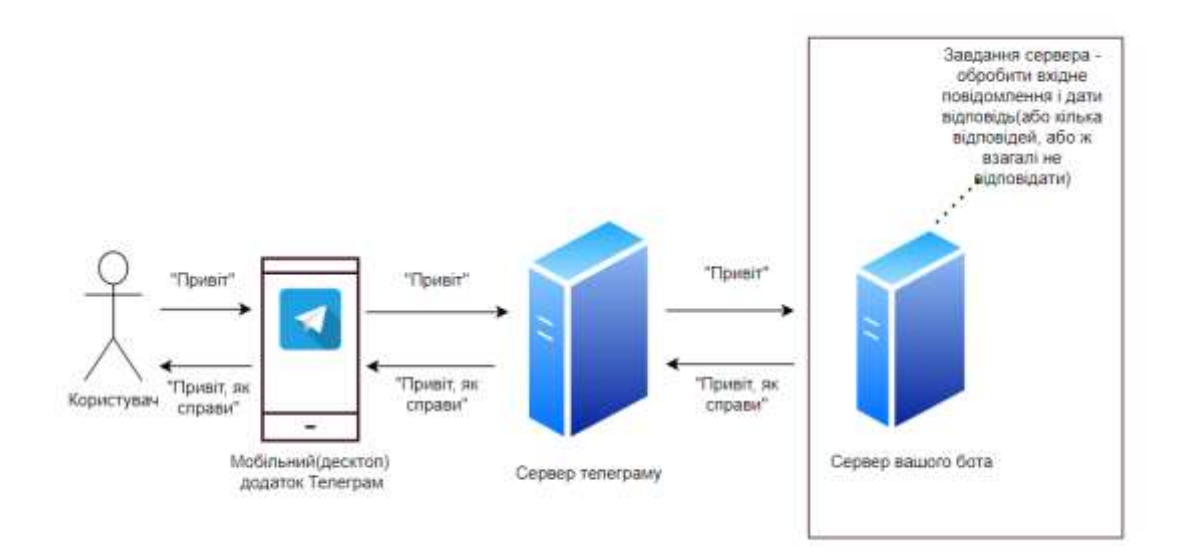

Рисунок 1.5 – Діаграма взаємодії користувача з телеграм-ботом

Діаграма, що представлена на рисунку 1.5 ілюструє процес взаємодії користувача з телеграм-ботом через різні компоненти системи. Основні компоненти включають користувача, додаток телеграм, сервери телеграм та сервер бота.

Користувач надсилає повідомлення до бота через мобільний або десктопний додаток телеграм. Наприклад, він пише "Привіт". Користувач використовує додаток телеграм на своєму мобільному пристрої або комп'ютері для відправлення повідомлення. Додаток передає повідомлення на сервери телеграм.

Сервери телеграм отримують повідомлення від додатка користувача та перенаправляють його на сервер вашого бота. Вони також передають відповіді

від вашого бота назад у додаток користувача [49]. Сервер вашого бота отримує повідомлення від серверів телеграм. Завдання сервера бота – обробити вхідне повідомлення, виконати необхідну логіку (наприклад, надати відповідь на запитання або виконати команду), та сформувати відповідь. Сервер бота може надіслати кілька відповідей або взагалі не відповідати, залежно від логіки обробки повідомлення.

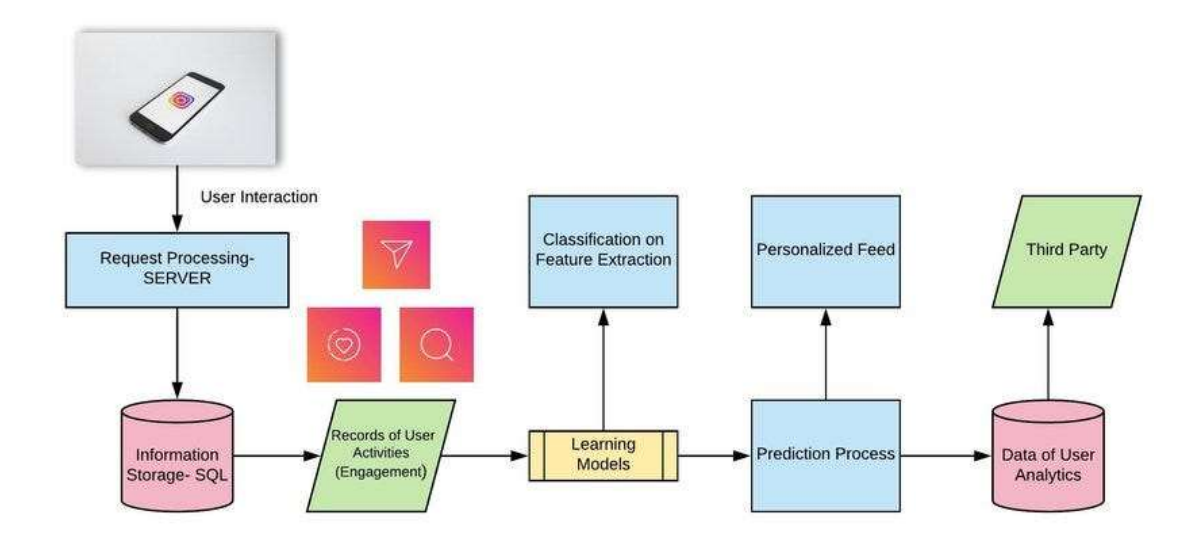

Рисунок 1.6 – Діаграма обробки запитів в інстаграм боті

Діаграма, зображена на рисунку 1.6 ілюструє процес обробки запитів користувачів та персоналізації контенту на платформі, включаючи взаємодію користувача, обробку запитів на сервері, зберігання інформації, запис активностей користувачів, навчальні моделі, процес прогнозування та інтеграцію з третіми сторонами [10].

Користувач взаємодіє з платформою через додаток, виконуючи дії, такі як перегляд контенту, лайки, коментарі або пошук. Сервер отримує запити від користувача та обробляє їх, включаючи завантаження нового контенту та пошук інформації. Дані про взаємодію користувачів зберігаються у базі даних SQL, включаючи інформацію про профілі користувачів, їх дії та інші релевантні дані. Записи про дії користувачів, такі як перегляди, лайки та коментарі, зберігаються для подальшого аналізу та використання.

Зібрані дані про активності користувачів використовуються для навчання моделей машинного навчання, які навчаються на основі цих даних для кращого розуміння поведінки користувачів та прогнозування їхніх уподобань. Процес класифікації використовується для вилучення релевантних ознак з даних користувачів, що допомагає покращити точність моделей машинного навчання. Навчені моделі використовуються для прогнозування інтересів та уподобань користувачів, на основі яких генерується персоналізований контент для кожного користувача.

Процес відправки повідомлення користувачем, передачі повідомлення серверу телеграм, передачі повідомлення серверу бота, обробки повідомлення сервером бота, повернення відповіді сервером бота та доставки відповіді користувачу демонструє, як повідомлення користувача проходить через різні етапи обробки від моменту відправлення до отримання відповіді. Взаємодія між додатком телеграм, серверами телеграм та сервером бота забезпечує ефективну та безпечну комунікацію, дозволяючи боту надавати корисну інформацію та підтримку користувачам [50].

Діаграма показує повний цикл обробки запитів та персоналізації контенту на платформі. Від взаємодії користувача до персоналізованого фіду, всі етапи включають збір та аналіз даних, навчання моделей машинного навчання, прогнозування та надання релевантного контенту. Це забезпечує покращений користувацький досвід, підвищує залучення та задоволеність користувачів, а також надає цінну аналітику для подальшого розвитку платформи.

# <span id="page-31-0"></span>**1.5 Варіанти використання функціональності**

Телеграм-бот для надання психологічної допомоги забезпечує користувачам зручний та ефективний доступ до різних видів підтримки. Основні варіанти використання функціональності бота включають проведення психологічних тестів, надання консультацій через інтеграцію з ChatGPT,

рекомендації та ресурси для самодопомоги, а також можливість викликати професійну допомогу.

Користувач може пройти стандартизовані психологічні тести, такі як GAD-7, PHQ-9 та PCL-5, для оцінки рівня тривожності, депресії та симптомів посттравматичного стресового розладу. Бот задає питання, збирає відповіді та надає результати, які допомагають користувачеві зрозуміти свій психічний стан. Користувач може анонімно спілкуватися з ботом, який інтегрований з ChatGPT для надання консультацій [11]. Бот відповідає на запитання користувача, надає рекомендації та підтримку у вирішенні психологічних проблем. Бот також надає користувачам посилання на статті, відео, книги та інші матеріали, які можуть допомогти покращити психічне здоров'я та подолати труднощі. Це включає ресурси з технік релаксації, медитації, управління стресом та інших тем.

У випадках серйозних психологічних проблем бот може рекомендувати користувачеві звернутися до професійного психолога або відповідного сервісу. Бот надає контакти та інформацію про доступні сервіси допомоги. Бот також автоматично надсилає корисні поради, цитати та рекомендації користувачам, щоб підтримувати їхній психічний стан на належному рівні. Це може включати поради з позитивного мислення, управління стресом та підтримки загального благополуччя.

Telegram бот для психологічної допомоги вже має широкий спектр функціональності, проте є кілька додаткових можливостей, які можна було б розглянути для впровадження. Однак, ці функції можуть виявитися зайвими або менш необхідними в порівнянні з основними функціями, описаними раніше [12].

Можливість створювати групові чати або канали для користувачів, де вони могли б обговорювати свої проблеми, ділитися досвідом та отримувати підтримку від інших людей. Хоча це може бути корисним для деяких користувачів, існує ризик порушення анонімності та приватності, що є критично важливим для більшості користувачів, які звертаються за психологічною допомогою.

Додавання ігрових елементів, таких як бали за виконання завдань, медалі за досягнення, щоденні виклики та інше, могло б підвищити залученість користувачів. Однак, це може відволікати від основної мети бота – надання психологічної підтримки, і не всі користувачі можуть бути зацікавлені в такому підході.

Можливість інтеграції з фітнес-трекерами та додатками для відстеження фізичної активності користувачів [51]. Хоча фізична активність є важливою складовою загального благополуччя, ця функція може бути надмірною для психологічного бота і вимагає додаткових ресурсів для реалізації та підтримки.

Додавання можливості проводити відео- та аудіо-консультації з психологами через бота. Це може бути корисним для деяких користувачів, але вимагає значних технічних ресурсів, забезпечення безпеки даних та організації роботи професійних психологів, що може бути складно реалізувати в рамках простого телеграм-бота.

Нагадування про регулярне виконання певних дій, таких як заповнення журналу настрою, виконання вправ з управління стресом тощо. Хоча це може бути корисним для підтримки психічного здоров'я, деякі користувачі можуть знайти такі нагадування нав'язливими або дратівливими [13].

Телеграм-бот для психологічної допомоги вже має достатньо функціональності для забезпечення комплексної підтримки користувачів. Додавання нових можливостей може покращити користувацький досвід, але водночас може відволікати від основної мети бота або вимагати додаткових ресурсів для реалізації.

#### <span id="page-33-0"></span>**1.6 Висновок до першого розділу**

Цей розділ забезпечує всебічний аналіз предметної області та визначає основні завдання для створення телеграм-бота, що надає психологічну допомогу. У цьому розділі розглянуто сучасний стан психічного здоров'я в світі та в Україні, особливо серед військових, і підкреслено актуальність та необхідність розробки такого рішення.

Сучасний світ стикається з проблемою зростання кількості психічних розладів, таких як депресія, тривожні розлади та посттравматичний стресовий розлад (ПТСР). Ці проблеми особливо гостро стоять перед військовими, які повертаються з зон бойових дій і часто стикаються з труднощами адаптації до мирного життя. В Україні, через тривалі військові дії, значна кількість військових та цивільного населення потребує психологічної реабілітації.

Телеграм-бот для надання психологічної допомоги є доцільним рішенням, оскільки він дозволяє забезпечити анонімну та оперативну підтримку, знижуючи бар'єри для звернення за допомогою. Використання телеграм-бота також дозволяє надавати підтримку в будь-який час та в будьякому місці, що є особливо важливим для тих, хто потребує негайної допомоги.

Розділ також розглядає основні види психологічної допомоги для військових, включаючи індивідуальну та групову терапію, сімейну терапію, медикаментозну терапію, арт-терапію та фізичну активність. Ці методи допомагають військовим подолати симптоми ПТСР, депресії та тривожності, сприяють їх реабілітації та адаптації до мирного життя.

Далі в розділі визначено основні вимоги до телеграм-бота, включаючи анонімність, конфіденційність, доступність, проведення психологічних тестів, надання рекомендацій та ресурсів для самодопомоги, а також можливість направлення користувачів до професійних психологів.

Описано акторів системи телеграм-бота, таких як користувачі, інтернетпомічник та психологи, їхні ролі та взаємодію в системі. Це забезпечує комплексний підхід до надання психологічної допомоги, де користувачі отримують початкову підтримку від інтернет-помічника та, за потреби, направляються до професійних психологів.

# <span id="page-35-0"></span>**РОЗДІЛ 2 ПРОЄКТУВАННЯ ПРОГРАМНОГО ІНТЕРФЕЙСУ ТЕЛЕГРАМ-БОТА**

#### <span id="page-35-1"></span>**2.1 Проєктування старту спілкування з телеграм-ботом**

Проєктування старту спілкування з телеграм-ботом є важливим етапом для забезпечення зручності та ефективності взаємодії користувачів з ботом. Користувачі можуть знайти бота через пошук у додатку Telegram за ім'ям користувача бота або отримати пряме посилання на бота. Після додавання бота до контактів користувач натискає кнопку "Start", щоб почати взаємодію. Це ініціює перше повідомлення від бота, яке зазвичай містить привітання та інструкції щодо подальших дій. Бот відправляє вітальне повідомлення з інформацією про можливості та функції бота. Наприклад, бот може привітати користувача та запропонувати список доступних команд або меню з кнопками для вибору дій [15].

Користувач може використовувати команди, такі як /start, /help, /test та інші, або взаємодіяти з ботом через інтерактивне меню. Команда /start ініціює взаємодію з ботом та відправляє привітальне повідомлення, пропонуючи користувачеві список доступних функцій та команд. Команда /help надає інформацію про те, як використовувати бота, містить список основних команд та пояснення їх використання. Команда /test запускає психологічні тести, такі як GAD-7, PHQ-9 та PCL-5. Користувач відповідає на запитання тесту, вибираючи варіанти відповідей. Команда /chat ініціює анонімну консультацію з ChatGPT, дозволяючи користувачеві задати питання або описати свою проблему, отримуючи відповіді та рекомендації від бота. Команда /resources надає список корисних ресурсів, таких як статті, відео та книги, з посиланнями на ресурси для самодопомоги. Команда /help\_me рекомендує звернутися до професійного психолога, надаючи контакти та інформацію про доступні сервіси допомоги.
Для зручності користувачів бот може надавати інтерактивне меню з кнопками. Меню може містити кнопки для запуску психологічного тесту, початку діалогу з ChatGPT, отримання корисних ресурсів та контактів для звернення до професійного психолога. Це забезпечує зручну та ефективну взаємодію користувачів з ботом, надаючи їм доступ до широкого спектру функцій для отримання психологічної допомоги (див. додаток А).

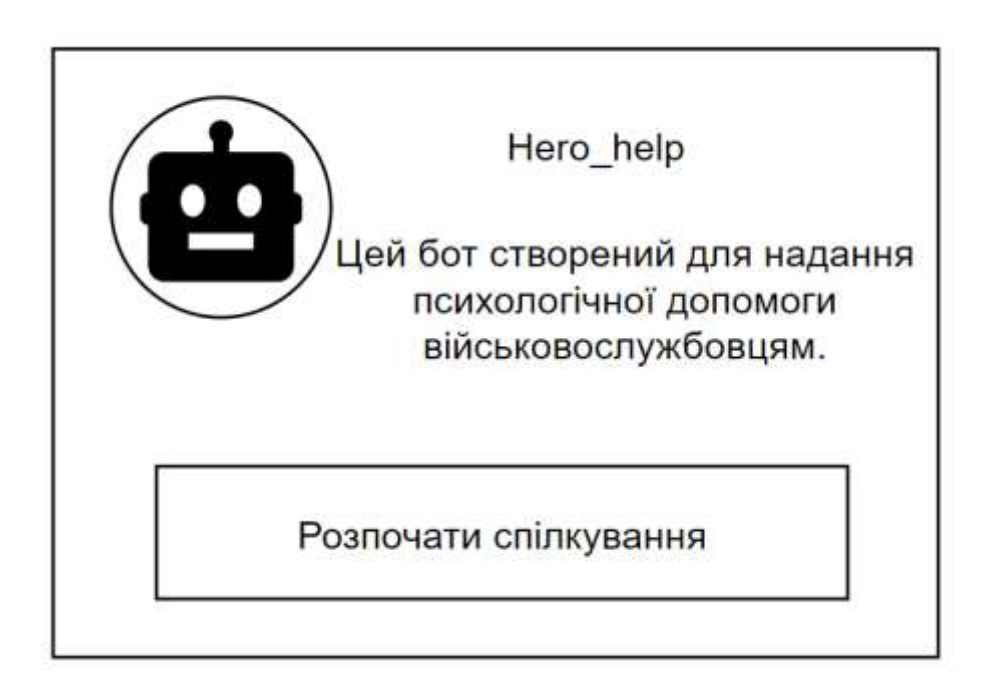

Рисунок 2.1 – Старт спілкування з телеграм-ботом

На рисунку 2.1 показано, як користувач може почати взаємодію з телеграм-ботом Hero\_help, який створений для надання психологічної допомоги військовослужбовцям.

Користувач бачить екран з іконкою бота, назвою бота та коротким описом його функціональності. Опис інформує, що цей бот призначений для надання психологічної допомоги військовослужбовцям. Під описом розташована велика кнопка з написом "Розпочати спілкування".

Іконка бота, назва та опис служать для ознайомлення користувача з метою та функціональністю бота. Кнопка "Розпочати спілкування" є основним інтерактивним елементом, який ініціює взаємодію з ботом. Після натискання на

цю кнопку, бот відправляє привітальне повідомлення та пропонує користувачеві список доступних функцій та команд.

Після натискання кнопки "Розпочати спілкування", користувач отримує від бота привітальне повідомлення з інформацією про можливості та функції бота. Наприклад, бот може привітати користувача та запропонувати список доступних команд або меню з кнопками для вибору дій. Користувач може використовувати команди, такі як /start, /help, /test та інші, або взаємодіяти з ботом через інтерактивне меню.

Команда /start – ініціює взаємодію з ботом та відправляє привітальне повідомлення, пропонуючи користувачеві список доступних функцій та команд.

Команда /help – надає користувачеві інформацію про те, як використовувати бота, містить список основних команд та пояснення їх використання.

Команда /test – запускає психологічні тести, такі як GAD-7, PHQ-9 та PCL-5. Користувач відповідає на запитання тесту, вибираючи варіанти відповідей.

Команда /chat – ініціює анонімну консультацію з ChatGPT, дозволяючи користувачеві задати питання або описати свою проблему, отримуючи відповіді та рекомендації від бота.

Команда /resources – надає користувачеві список корисних ресурсів, таких як статті, відео та книги, з посиланнями на ресурси для самодопомоги.

Команда /help\_me – рекомендує звернутися до професійного психолога, надаючи контакти та інформацію про доступні сервіси допомоги.

Для зручності користувачів бот може надавати інтерактивне меню з кнопками. Меню може містити кнопки для запуску психологічного тесту, початку діалогу з ChatGPT, отримання корисних ресурсів та контактів для звернення до професійного психолога.

Проєктування старту спілкування з телеграм-ботом включає додавання бота до контактів, натискання кнопки "Розпочати спілкування", ініціацію спілкування, використання команд та інтерактивного меню. Це забезпечує зручну та ефективну взаємодію користувачів з ботом, надаючи їм доступ до широкого спектру функцій для отримання психологічної допомоги.

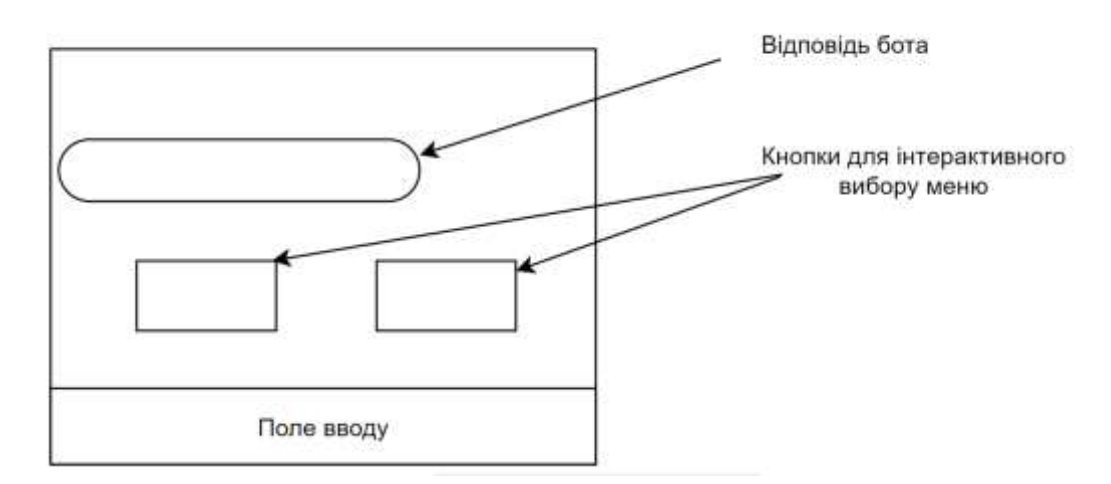

Рисунок 2.2 – Спілкування з користувачем через інтерфейс телеграм

На цьому рисунку 2.2 показано, як виглядатиме взаємодія користувача з Telegram-ботом через інтерфейс додатка Telegram (див. додаток Б).

Відповідь бота – цей елемент показує повідомлення, які бот надсилає користувачеві [16]. Відповіді бота можуть містити інформацію, запитання, інструкції або команди для подальших дій.

Кнопки для інтерактивного вибору меню – це інтерактивні елементи, які дозволяють користувачеві обирати різні функції бота, такі як проходження тестів, отримання консультацій, перегляд корисних ресурсів тощо. Кнопки можуть змінюватися залежно від контексту і запитів користувача.

Поле вводу – це місце, де користувач може вводити свої повідомлення або команди. Користувач може використовувати клавіатуру для введення тексту, відповідей на запитання або команд для взаємодії з ботом.

Користувач починає спілкування з ботом, натискаючи на кнопку "Розпочати спілкування". Після цього бот надсилає привітальне повідомлення, яке з'являється у відповідному полі. Відповідь бота може містити різні команди та варіанти дій, представлені у вигляді кнопок для інтерактивного вибору.

Ці рисунки показують зручний і зрозумілий інтерфейс взаємодії користувача з телеграм-ботом. Використання інтерактивних кнопок для вибору дій і текстового поля для введення команд забезпечує ефективну комунікацію з ботом і дозволяє користувачам легко отримувати необхідну підтримку та інформацію.

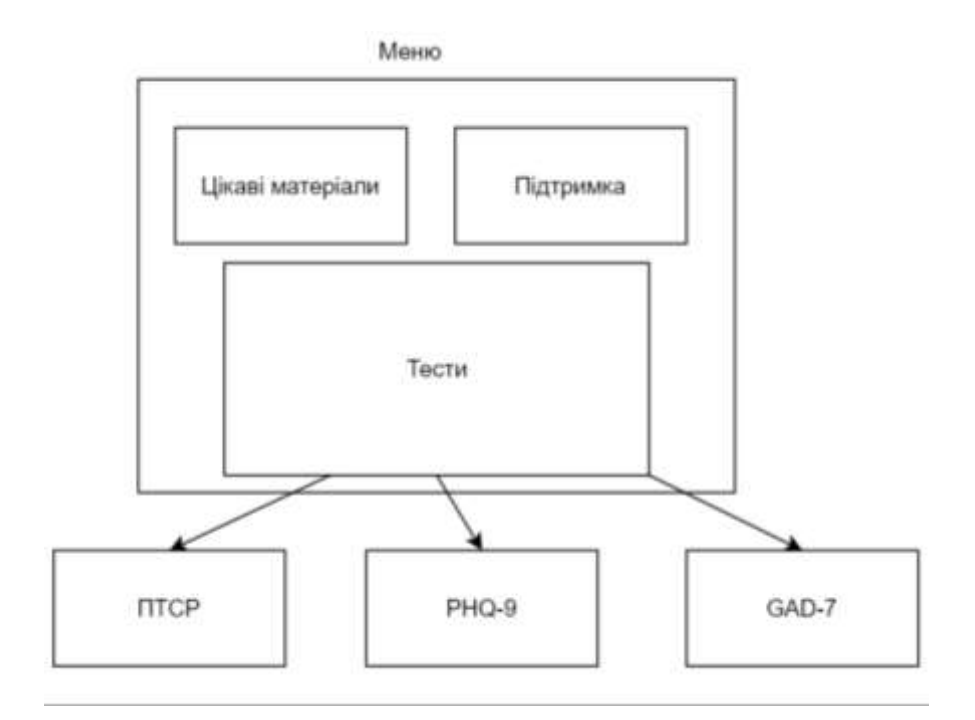

Рисунок 2.3 – Спроєктоване меню телеграм-бота

На рисунку 2.3 зображено спроектоване меню телеграм-бота для надання психологічної допомоги [17]. Меню складається з кількох основних розділів, які забезпечують користувачам доступ до різних функцій бота.

Цікаві матеріали – цей розділ містить посилання на корисні ресурси, такі як статті, відео та книги, які можуть допомогти користувачам покращити своє психічне здоров'я та дізнатися більше про методи самодопомоги. Користувачі можуть натискати на цей розділ, щоб отримати список доступних ресурсів та рекомендацій.

Підтримка – цей розділ дозволяє користувачам отримати анонімну консультацію через ChatGPT. Користувачі можуть натискати на цей розділ, щоб розпочати діалог з ботом і отримати психологічну підтримку та відповіді на

свої запитання. Це забезпечує оперативну допомогу та підтримку в режимі реального часу.

Тести – у цьому розділі користувачі можуть вибрати та пройти психологічні тести, такі як GAD-7, PHQ-9 та PCL-5 (ПТСР). Кожен тест представлений окремою кнопкою, яка запускає відповідний тест. Користувачі відповідають на запитання тесту, вибираючи варіанти відповідей, і отримують результати, які допомагають оцінити їхній психічний стан.

PCL-5 – цей тест призначений для оцінки симптомів посттравматичного стресового розладу. Користувач відповідає на запитання, що допомагають визначити рівень впливу травматичних подій на його психічний стан.

PHQ-9 – цей тест використовується для оцінки рівня депресії. Користувач відповідає на запитання, які допомагають визначити наявність та ступінь депресивних симптомів.

GAD-7 – цей тест призначений для оцінки рівня тривожності. Користувач відповідає на запитання, що допомагають визначити наявність та ступінь тривожних розладів.

Спроєктоване меню для телеграм-бота забезпечує користувачам зручний доступ до основних функцій бота, таких як отримання цікавих матеріалів, анонімна підтримка через ChatGPT та проходження психологічних тестів (див. додаток Ж). Це меню дозволяє користувачам швидко знаходити необхідну інформацію та отримувати підтримку, що сприяє покращенню їхнього психічного здоров'я.

### **2.2 Проєктування та опис психологічних тестів**

Психологічні тести є важливою складовою для оцінки психічного стану військових, які зазнали стресових або травматичних подій. У цьому підрозділі було розглянуто основні тести, які будуть використовуватися в телеграм-боті, а також опишемо процес їх проходження [18].

Основні психологічні тести включають GAD-7 (Generalized Anxiety Disorder-7), PHQ-9 (Patient Health Questionnaire-9) та PCL-5 (PTSD Checklist for DSM-5). GAD-7 призначений для оцінки рівня тривожності, містить 7 запитань, кожне з яких оцінюється за шкалою від 0 (зовсім не турбувало) до 3 (турбувало майже кожен день). Результати тесту допомагають визначити наявність та ступінь генералізованого тривожного розладу. PHQ-9 використовується для оцінки рівня депресії, складається з 9 запитань, які оцінюються за шкалою від 0 (зовсім не турбувало) до 3 (турбувало майже кожен день). Результати тесту допомагають визначити наявність та ступінь депресивних симптомів. PCL-5 призначений для оцінки симптомів посттравматичного стресового розладу (ПТСР), містить 20 запитань, кожне з яких оцінюється за шкалою від 0 (зовсім не турбувало) до 4 (надзвичайно турбувало). Результати тесту допомагають визначити наявність та ступінь симптомів ПТСР.

Користувачі можуть почати проходження тесту, вибравши відповідний розділ у меню бота. Після вибору тесту бот надсилає користувачеві серію запитань, на які потрібно відповісти, вибираючи варіанти відповідей. Відповіді збираються та аналізуються ботом для розрахунку загального результату тесту. Користувач вибирає тест з меню бота (наприклад, GAD-7, PHQ-9 або PCL-5). Бот надсилає перше запитання тесту. Користувач відповідає на кожне запитання, вибираючи відповідний варіант відповіді (наприклад, "Зовсім не турбувало", "Кілька днів", "Більше половини днів", "Майже кожен день"). Після вибору відповіді бот надсилає наступне запитання. Після того як користувач відповів на всі запитання тесту, бот аналізує зібрані відповіді та розраховує загальний результат тесту. Бот надсилає користувачеві результати тесту з поясненнями. Наприклад, результати GAD-7 можуть вказувати на легку, помірну або високу тривожність, залежно від набраних балів.

Проєктування психологічних тестів для військових у телеграм-боті включає вибір відповідних тестів (GAD-7, PHQ-9, PCL-5), опис процесу їх проходження та аналіз результатів. Ці тести допоможуть військовим самостійно оцінити свій психічний стан та отримати початкові рекомендації щодо

подальших дій. Використання телеграм-бота для проходження тестів забезпечує зручний та анонімний спосіб отримання психологічної допомоги.

Рисунок 2.4 – Опис процесу проходження тестів в телеграм-боті

На рисунку 2.4 подано опис, як користувач буде проходити психологічні тести, створені для опитування. Цей процес інтерактивний і зручний для користувача, забезпечуючи чітку структуру запитань і варіантів відповідей.

Користувач починає тест, вибравши відповідний розділ у меню телеграмбота. Бот надсилає перше запитання тесту, яке відображається у верхній частині інтерфейсу. Під запитанням розташовані чотири кнопки з варіантами відповідей. Користувач вибирає один з варіантів, натискаючи на відповідну кнопку.

Запитання може виглядати, наприклад, як: "Як часто ви відчували тривожність за останній тиждень?". Відповідні варіанти можуть бути: "Зовсім не турбувало", "Кілька днів", "Більше половини днів", "Майже кожен день". Користувач натискає на кнопку з відповідним варіантом відповіді.

Після вибору варіанту відповіді бот надсилає наступне запитання з новими варіантами відповідей. Процес повторюється до тих пір, поки

користувач не відповість на всі запитання тесту. У кінці бот аналізує зібрані відповіді та розраховує загальний результат тесту.

Інтерфейс складається з кількох основних елементів:

Запитання – текст запитання відображається у верхній частині інтерфейсу. Він інформує користувача про те, на що потрібно відповісти.

Варіанти відповідей – під запитанням розташовані кнопки з варіантами відповідей. Користувач натискає на одну з кнопок для вибору відповіді.

Поле вводу – після вибору варіанту відповіді користувач може переходити до наступного запитання, яке відображатиметься у тому ж форматі.

Процес проходження психологічних тестів у Telegram-боті є зручним та інтуїтивно зрозумілим для користувача. Завдяки інтерактивному інтерфейсу, користувач може легко відповідати на запитання, вибираючи відповідні варіанти відповідей за допомогою кнопок. Це забезпечує ефективний збір даних для оцінки психічного стану користувача та надання рекомендацій щодо подальших дій.

# **2.3 Проєктування взаємодії телеграм-бота з представником психологічної допомоги**

Проєктування взаємодії телеграм-бота з представниками психологічної допомоги включає кілька важливих аспектів, таких як відправка листів до психологів, додавання їх до команди бота, активність в робочі години та надання посилань на онлайн зустрічі. Цей підрозділ описує, як буде реалізована ця взаємодія [19].

Користувачі, які потребують професійної допомоги, можуть відправляти запити через телеграм-бота. Для цього бот надає спеціальну команду, яка дозволяє користувачеві заповнити форму з інформацією про свою проблему. Після заповнення форми бот відправляє листа до вибраного психолога або до групи психологів, з якими співпрацює бот.

Психологи, які бажають стати частиною команди бота, можуть зареєструватися через спеціальний інтерфейс бота. Адміністратор бота перевіряє кваліфікацію психолога та додає його до списку активних консультантів. Після додавання психолог отримує доступ до функціоналу бота, який дозволяє йому взаємодіяти з користувачами у робочі години.

Психологи, додані до команди бота, можуть вказувати свої робочі години, під час яких вони будуть активні та доступні для консультацій. Бот автоматично відправляє користувачам повідомлення з інформацією про доступність психологів та можливість запису на консультацію. Коли психолог активний, він може отримувати запити від користувачів і відповідати на них у режимі реального часу.

Для проведення консультацій психологи можуть використовувати різні онлайн платформи, такі як Zoom, Google Meet або Microsoft Teams [20]. Бот забезпечує можливість надсилання посилань на онлайн зустрічі. Психолог створює посилання на зустріч і надсилає його користувачеві через бота. Це забезпечує зручний спосіб організації онлайн консультацій безпосередньо через Телеграм.

Проєктування взаємодії телеграм-бота з представниками психологічної допомоги включає відправку листів до психологів, додавання їх до команди бота, активність в робочі години та надання посилань на онлайн зустрічі. Ці функції забезпечують ефективну та зручну взаємодію користувачів з професійними психологами, сприяючи наданню своєчасної та якісної психологічної допомоги.

Для забезпечення більш ефективної та всеосяжної психологічної підтримки важливо, щоб телеграм-бот мав можливість взаємодіяти з іншими сервісами психологічної допомоги. Цей підрозділ описує, як може бути спроектована така взаємодія, включаючи інтеграцію з зовнішніми сервісами, обмін даними та координацію підтримки.

Телеграм-бот може взаємодіяти з іншими сервісами психологічної допомоги через API (Application Programming Interface). Це дозволяє

обмінюватися інформацією між ботом та зовнішніми сервісами. Інтеграція може включати такі аспекти:

- Запити на консультації: Бот може надсилати запити на консультації до зовнішніх сервісів, передаючи необхідну інформацію про користувача та його проблему.

- Отримання розкладу консультацій: Бот може отримувати інформацію про доступні часи для консультацій від зовнішніх сервісів і пропонувати ці часи користувачам.

- Надсилання результатів тестів: Результати психологічних тестів, пройдених у боті, можуть автоматично надсилатися до зовнішніх сервісів для подальшого аналізу та надання рекомендацій.

Для забезпечення безперебійної взаємодії важливо налаштувати безпечний та ефективний обмін даними між ботом та іншими сервісами. Це може включати:

- Шифрування даних: Використання протоколів шифрування для захисту даних під час передачі.

- Аутентифікація: Впровадження механізмів аутентифікації для підтвердження справжності сервісів та користувачів, що взаємодіють з ботом [21].

- Авторизація: Надання доступу до певних функцій та даних лише авторизованим користувачам та сервісам.

Для ефективної координації підтримки телеграм-бот може забезпечувати такі можливості, як автоматична синхронізація розкладу консультацій між ботом та зовнішніми сервісами, що дозволяє уникнути дублювання записів та забезпечує точність даних. Ведення спільної історії консультацій, яка доступна як через бота, так і через зовнішні сервіси, що дозволяє психологам мати повний доступ до інформації про попередні звернення користувача. Впровадження системи автоматичних сповіщень, що інформує користувачів про заплановані консультації, зміни у розкладі та інші важливі події.

Проєктування можливості спілкування телеграм-бота з іншими сервісами психологічної допомоги забезпечує більш широкий та комплексний підхід до надання психологічної підтримки. Інтеграція через API, безпечний обмін даними та координація підтримки сприяють ефективній взаємодії між ботом та зовнішніми сервісами, що підвищує якість та доступність допомоги для користувачів.

#### **2.4 Можливості Telegram та їх інтеграція в бот**

Телеграм надає широкий спектр функцій, які можна інтегрувати в бот для забезпечення більш зручної та багатофункціональної взаємодії з користувачами.

Телеграм дозволяє користувачам легко надсилати та отримувати фотографії [22]. У контексті нашого бота це може бути корисно для надсилання інфографік та матеріалів, а також отримання візуальної інформації від користувачів, наприклад, зображень їхніх щоденників настрою або інших документів.

Inline кнопки в телеграм дозволяють створювати інтерактивні інтерфейси без необхідності використання текстових команд. Це може значно полегшити взаємодію користувачів з ботом. За допомогою inline кнопок можна організувати навігацію по меню, відповіді на запитання тестів та запис на консультації, вибираючи з доступних часових слотів.

Телеграм підтримує надсилання різних типів медіа-повідомлень, включаючи відео, аудіо, документи та місцезнаходження. Ці можливості можуть бути використані для надсилання відео та аудіо матеріалів, таких як записи медитацій та лекцій з психології, а також для обміну документами та надання інформації про найближчі центри психологічної допомоги.

Крім inline кнопок, телеграм підтримує кнопки зі швидким доступом, які можуть бути розміщені на клавіатурі бота [23]. Це дозволяє користувачам

швидко вибирати певні дії або команди, такі як швидкий доступ до тестів, запит консультації або отримання щоденних порад та рекомендацій.

Всі ці можливості можуть бути інтегровані в бот для покращення користувацького досвіду. Наприклад, користувач може натискати inline кнопки для вибору тесту, отримувати візуальні матеріали та відео з рекомендаціями, надсилати фотографії для аналізу психологом та використовувати кнопки зі швидким доступом для навігації по меню. Використання цих функцій дозволяє створити багатофункціональний та зручний інтерфейс, який забезпечує ефективну та інтуїтивно зрозумілу взаємодію користувачів з ботом.

Інтеграція можливостей телеграм, таких як ділення фотографіями, використання inline кнопок, медіа-повідомлень та кнопок зі швидким доступом, дозволяє створити багатофункціональний та зручний інтерфейс для Telegramбота. Це забезпечує ефективну та інтуїтивно зрозумілу взаємодію користувачів з ботом, підвищуючи якість та доступність психологічної допомоги.

#### **2.5 Проєктування API для адміністратора**

Для створення API, яке дозволить адміністратору завантажувати питання в базу даних, читати їх і в майбутньому обробляти, необхідно вибрати відповідну технологію та інструменти. У цьому підрозділі ми проаналізуємо основні можливості та виберемо оптимальний варіант для реалізації API [24].

Flask – це легкий веб-фреймворк для Python, який дозволяє швидко створювати веб-додатки та API. Він забезпечує просту інтеграцію з базами даних і має велику кількість розширень для додаткової функціональності. Flask є хорошим вибором для створення невеликих та середніх за складністю API.

Django – це потужний веб-фреймворк для Python, який забезпечує високу продуктивність та масштабованість. Django має вбудовану підтримку для створення RESTful API через бібліотеку Django REST framework [25]. Django підходить для більш складних проектів з багатошаровою архітектурою.

FastAPI – це сучасний веб-фреймворк для Python, який забезпечує високу продуктивність і підтримує асинхронне програмування. FastAPI дозволяє швидко створювати API з автоматичною документацією. Він є чудовим вибором для створення швидкодіючих та масштабованих API.

Express.js – це мінімалістичний веб-фреймворк для Node.js, який забезпечує високу продуктивність і дозволяє швидко створювати API. Express.js підходить для розробників, які віддають перевагу використанню JavaScript на серверній стороні.

Spring Boot – це потужний фреймворк для створення мікросервісів та API на Java. Він забезпечує високу продуктивність, масштабованість та безпеку. Spring Boot підходить для великих проектів з високими вимогами до продуктивності та надійності.

Для цього проєкту оптимальним вибором є використання FastAPI. Цей фреймворк забезпечує високу продуктивність, підтримує асинхронне програмування та дозволяє швидко створювати API з автоматичною документацією. FastAPI також має зручну інтеграцію з базами даних через SQLAlchemy.

Для створення API, яке дозволить адміністратору завантажувати питання в базу даних, читати їх і в майбутньому обробляти, ми вибрали FastAPI. Це сучасний веб-фреймворк, який забезпечує високу продуктивність, підтримує асинхронне програмування та дозволяє швидко створювати та документувати API.

FastAPI є сучасним, високопродуктивним веб-фреймворком для створення API на Python, який підтримує асинхронне програмування. Його переваги включають високу продуктивність, автоматичну генерацію документації API, підтримку типізації даних та інтеграцію з SQLAlchemy для роботи з базами даних. Завдяки цим особливостям, FastAPI є ідеальним вибором для створення API для адміністративного управління питаннями в базі даних.

Для роботи з FastAPI необхідно встановити основні бібліотеки, включаючи FastAPI, Uvicorn та SQLAlchemy для роботи з базою даних. Uvicorn є асинхронним сервером, який використовується для запуску додатків FastAPI.

Організація структури проєкту є важливим кроком для забезпечення зручності розробки та підтримки коду. Основні файли проєкту включають основний файл для запуску додатку, файли для налаштування бази даних, моделі, схеми та функції CRUD (Create, Read, Update, Delete).

Налаштування бази даних включає створення підключення до бази даних за допомогою SQLAlchemy, налаштування сесій для роботи з базою даних та визначення моделей бази даних.

Моделі бази даних визначають структуру таблиць у базі даних. Наприклад, для зберігання питань можна створити модель, яка містить поля для тексту питання та його типу.

Схеми використовуються для валідації даних при роботі з API. Вони визначають структуру даних, які приймаються або повертаються API, і забезпечують їхню відповідність певним правилам та форматам.

Функції CRUD забезпечують основні операції з даними в базі даних, такі як створення нових записів, читання існуючих, оновлення та видалення [26]. Ці функції дозволяють адміністратору завантажувати питання в базу даних, читати їх і обробляти в майбутньому.

Основний файл додатку визначає маршрутизацію API та підключення до бази даних. Це включає створення маршрутів для додавання нових питань, отримання списку питань та інших необхідних операцій.

Для запуску додатку використовується сервер Uvicorn, який дозволяє додатку обробляти запити в асинхронному режимі. Це забезпечує високу продуктивність та швидкий відгук на запити користувачів.

Використання FastAPI для створення API забезпечує високу продуктивність, простоту в налаштуванні та автоматичну генерацію документації. Цей фреймворк дозволяє легко реалізувати CRUD-операції та інтеграцію з базою даних через SQLAlchemy, що робить його ідеальним

вибором для створення адміністративного API для управління питаннями в базі даних [27].

# **2.6 Аналітичні методи, для аналізу даних телеграм-бота**

При взаємодії користувачів з телеграм-ботом, розробленим для надання психологічної допомоги, будуть отримуватись різні типи даних. Ці дані можна розділити на декілька категорій залежно від їхнього призначення та використання [28].

Можна отримувати особисті дані користувачів, такі як ім'я користувача або псевдонім, ідентифікатор користувача в телеграм та контактні дані, якщо користувач надасть їх добровільно. Поведінкові дані включатимуть історію взаємодії з ботом, частоту використання бота та типи запитів і команд, що використовуються.

Результати психологічних тестів будуть містити відповіді на запитання тестів (GAD-7, PHQ-9, PCL-5) та загальні результати тестів з аналізом рівня тривожності, депресії та симптомів ПТСР. Також буде отримуватись динаміка результатів, що включає зміни в результатах тестів з часом та аналіз прогресу або погіршення стану користувача.

Дані для підтримки та консультацій міститимуть запити на консультації, опис проблеми, наданий користувачем, час та дату запиту, відповіді психолога та рекомендації. Також буде зберігатись повна історію повідомлень між користувачем і психологом, щоб забезпечити якісну підтримку та аналіз діалогів для покращення послуг.

Ми будемо збирати статистику доступу до ресурсів, що включає інформацію про запитані користувачами ресурси (статті, відео, книги), частоту доступу до кожного ресурсу та рейтинг корисності ресурсів, наданий користувачами. Зворотній зв'язок від користувачів допоможе покращувати надані ресурси та матеріали.

Технічні дані про стан бота включатимуть логи активності, записи про всі дії, виконані ботом, та виявлення і усунення помилок. Статистика використання бота буде містити інформацію про кількість активних користувачів, частоту та час пікової активності.

Отримання даних від телеграм-бота включає особисті та поведінкові дані користувачів, результати психологічних тестів, запити на консультації та чат історії, статистику доступу до ресурсів і технічні дані про роботу бота. Ці дані допомагають забезпечити високу якість послуг, наданих ботом, і дозволяють постійно покращувати його функціональність та ефективність.

Отримані дані від телеграм-бота можуть бути проаналізовані для покращення функціональності бота, виявлення тенденцій у поведінці користувачів та підвищення ефективності надання психологічної допомоги. Існує декілька методів, які можна використовувати для аналізу цих даних.

Описова статистика дозволяє зібрати та представити основні характеристики даних. Це можуть бути середні значення, медіана, мода, стандартне відхилення та розподіл частот. Описова статистика може бути використана для аналізу поведінкових даних користувачів, таких як частота використання бота та типи запитів.

Візуалізація даних допомагає краще зрозуміти та представити дані за допомогою графіків і діаграм. Інструменти для візуалізації даних, такі як Matplotlib, Seaborn або Plotly, можуть бути використані для створення графіків, які показують динаміку результатів тестів, частоту доступу до ресурсів та активність користувачів [29].

Аналіз часових рядів дозволяє вивчати дані, зібрані протягом певного періоду часу, щоб виявити тенденції та патерни. Цей метод може бути використаний для аналізу змін у результатах тестів користувачів, відстеження динаміки їхнього психічного стану та прогнозування майбутніх змін.

Методи машинного навчання можуть бути використані для прогнозування та класифікації даних. Алгоритми машинного навчання, такі як регресія, кластеризація та класифікація, можуть допомогти виявити складні патерни у даних та передбачити поведінку користувачів. Наприклад, кластеризація може бути використана для сегментації користувачів на групи з подібними характеристиками, а класифікація – для прогнозування необхідності надання додаткової психологічної допомоги.

Аналіз тексту, або обробка природної мови (NLP), дозволяє аналізувати текстові дані, отримані від користувачів, такі як запити на консультації та історії чатів. Методи NLP можуть бути використані для виявлення ключових тем, аналізу тональності та розпізнавання емоцій у тексті. Це допомагає краще зрозуміти проблеми користувачів та надати більш релевантні рекомендації.

Аналіз даних, отриманих від телеграм-бота, може бути здійснений за допомогою різних методів, таких як описова статистика, візуалізація даних, аналіз часових рядів, машинне навчання та аналіз тексту. Використання цих методів дозволяє краще зрозуміти поведінку користувачів, виявити тенденції та патерни, а також покращити якість та ефективність надання психологічної допомоги.

Для ілюстрації процесу аналізу даних, отриманих від телеграм-бота, можна використати кілька типів діаграм та графіків. Ось кілька варіантів, які можуть бути корисними:

Діаграма процесу аналізу даних. Ця діаграма може показувати кроки від збору даних до їх аналізу та використання результатів. Вона може містити такі етапи, як збір даних, попередня обробка, аналіз (описова статистика, візуалізація даних, машинне навчання, NLP) та застосування результатів.

Візуалізація кластеризації користувачів: Показує сегментацію користувачів на групи з подібними характеристиками, що може допомогти в цільовій підтримці [52].

#### **2.7 Висновки до другого розділу**

У цьому розділі було розглянуто процес проєктування програмного інтерфейсу телеграм-бота для надання психологічної допомоги. Було детально

описано, як організовується початок спілкування користувача з ботом, включаючи надання інструкцій, команд та інтерактивного меню, що забезпечують зручну та інтуїтивно зрозумілу взаємодію.

Особлива увага приділялася проєктуванню та реалізації психологічних тестів, які дозволяють користувачам оцінити свій психічний стан та отримати відповідні рекомендації. Описано інтерактивний процес проходження тестів, що забезпечує зручність та ефективність використання.

Розглянуто проєктування взаємодії телеграм-бота з представниками психологічної допомоги, включаючи реєстрацію психологів, відправку запитів на консультації та організацію онлайн зустрічей. Це забезпечує надання професійної підтримки користувачам у зручний для них спосіб.

Інтеграція можливостей Telegram, таких як inline кнопки, медіаповідомлення та кнопки зі швидким доступом, значно покращує користувацький досвід та забезпечує ефективну взаємодію з ботом.

Описано процес проєктування API для адміністратора, який дозволяє керувати питаннями в базі даних, використовуючи FastAPI. Це забезпечує зручність адміністрування та підтримки актуальності наданих матеріалів.

Розглянуто аналітичні методи для аналізу даних, отриманих від телеграмбота, включаючи описову статистику, візуалізацію даних, аналіз часових рядів, машинне навчання та аналіз тексту. Використання цих методів дозволяє краще зрозуміти поведінку користувачів, виявити тенденції та патерни, а також покращити якість та ефективність надання психологічної допомоги.

Таким чином, у цьому розділі було забезпечено комплексний підхід до проєктування програмного інтерфейсу телеграм-бота, що дозволяє надавати високоякісну та зручну психологічну допомогу користувачам, забезпечуючи їхню підтримку у зручний та доступний спосіб.

# **РОЗДІЛ 3. ТЕСТУВАННЯ ТА ТЕКСПЛУАТАЦІЯ ТЕЛЕГРАМ-БОТА**

### **3.1 Ієрархія проєкту телеграм-бота**

Ієрархія проєкту телеграм-бота відіграє важливу роль у забезпеченні його функціональності, масштабованості та зручності підтримки. На рисунку 3.1 представлена структура файлів та папок проєкту, що відображає логічну організацію коду.

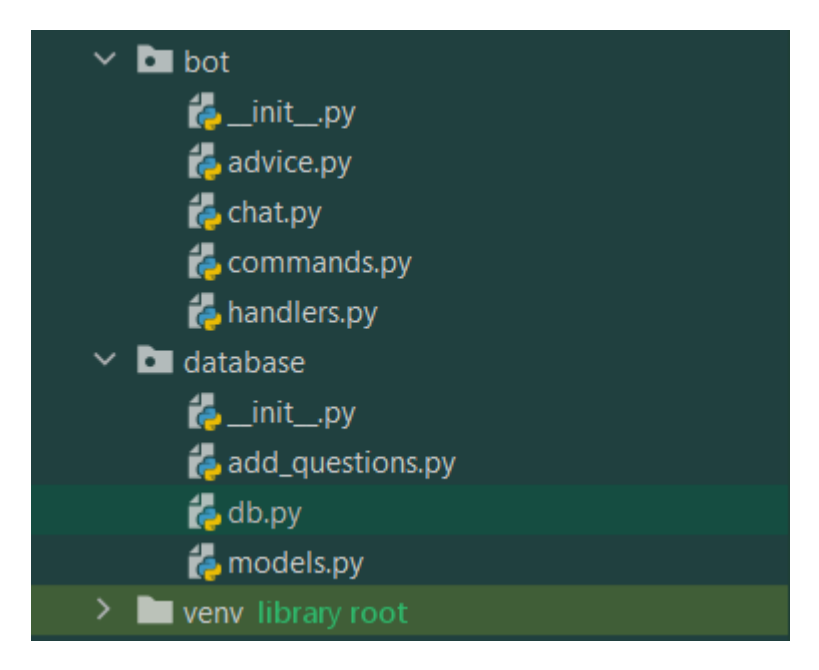

Рисунок 3.1 – Ієрархія проєкту телеграм-бота

Основні компоненти ієрархії проекту складаються з кількох основних папок. Папка "bot" містить модулі, що відповідають за роботу телеграм-бота, включаючи обробку команд, спілкування з користувачами, надання порад та інші функції. Наприклад, файли "advice.py", "chat.py", "commands.py" та "handlers.py" забезпечують відповідну функціональність, кожен з яких має свою специфічну роль у системі [30].

Папка "database" містить модулі для роботи з базою даних проекту. Тут зберігаються файли для додавання запитань до бази даних, управління з'єднанням з базою даних та визначення моделей даних, які використовуються у

базі. Файли "add\_questions.py", "db.py" та "models.py" відповідають за відповідні аспекти роботи з базою даних.

Віртуальне середовище, розташоване у папці "venv", містить усі необхідні залежності для проекту. Використання віртуального середовища дозволяє ізолювати залежності проекту та уникнути конфліктів з іншими проектами.

Структура проекту також включає файли ініціалізації "\_\_init\_\_.py" у відповідних папках, які дозволяють розглядати ці папки як модулі. Це полегшує імпорт та використання різних частин коду у проекті.

Ця ієрархічна структура забезпечує логічний поділ коду на окремі модулі, що відповідають за конкретні функції. Це полегшує розробку, тестування та підтримку проекту, а також забезпечує масштабованість та можливість подальшого розширення функціональності.

Наприклад, файл "advice.py" містить логіку надання порад користувачам, "chat.py" реалізує функціональність спілкування з користувачами, використовуючи інтеграцію з ChatGPT для імітації діалогу. Файл "commands.py" обробляє команди, які надсилають користувачі, та виконує відповідні дії, такі як запуск тестів або надання порад. Файл "handlers.py" містить обробники для різних подій, таких як отримання повідомлень або команд від користувачів.

Файл "add\_questions.py" забезпечує додавання нових запитань до бази даних, що використовується для психологічних тестів, "db.py" відповідає за з'єднання з базою даних та виконання основних операцій, таких як збереження та отримання даних, а "models.py" містить визначення моделей даних, які описують структуру таблиць у базі даних та взаємозв'язки між ними.

Ієрархічна структура проекту забезпечує логічний поділ коду на окремі модулі, що відповідають за конкретні функції. Це полегшує розробку, тестування та підтримку проекту, а також забезпечує масштабованість та можливість подальшого розширення функціональності.

#### **3.2 Тестування готового рішення**

На рисунку 3.2 подано реалізоване головне меню телеграм-бота для психологічної допомоги [31]. Меню створено з використанням інтерактивних кнопок, які дозволяють користувачам швидко вибрати потрібну опцію (див. додаток В).

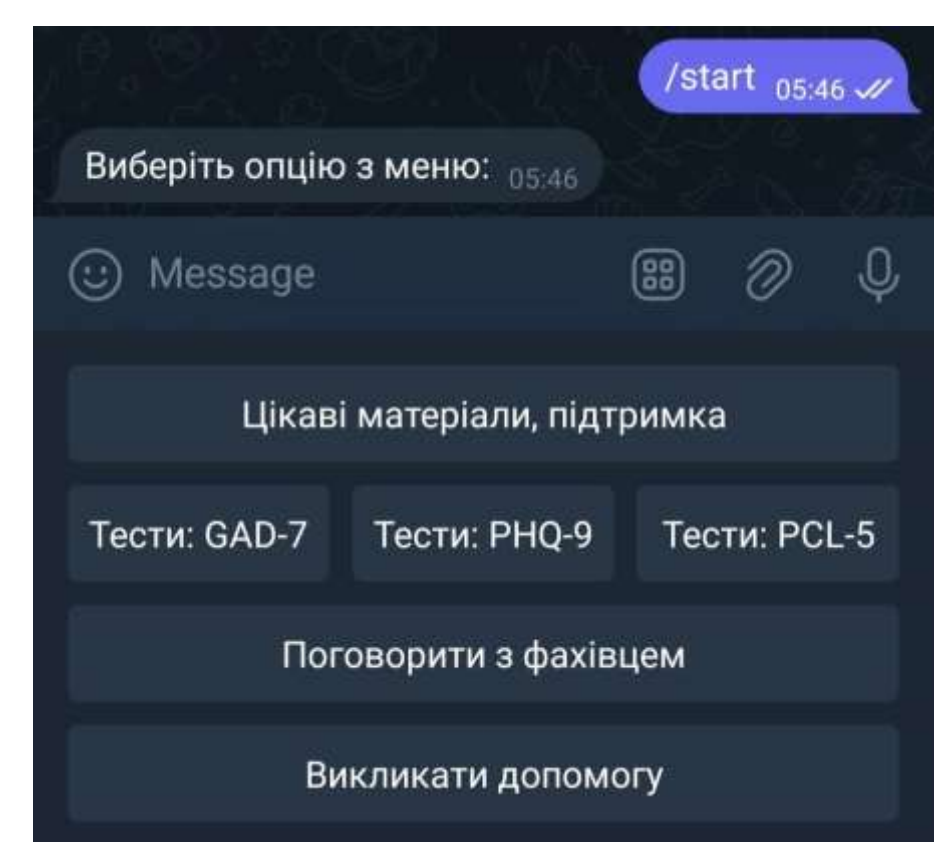

Рисунок 3.2 – Реалізоване меню

Кнопка "Цікаві матеріали, підтримка" дозволяє отримати доступ до корисних статей, відео та інших ресурсів, що можуть допомогти покращити психічне здоров'я. Кнопка "Тести: GAD-7" запускає тест для оцінки рівня тривожності, "Тести: PHQ-9" запускає тест для оцінки рівня депресії, а "Тести: PCL-5" запускає тест для оцінки симптомів посттравматичного стресового розладу (ПТСР). Кнопка "Поговорити з фахівцем" дозволяє отримати консультацію від спеціаліста, який може надати професійну психологічну підтримку, а кнопка "Викликати допомогу" дозволяє звернутися за

невідкладною допомогою через українські сервіси психологічної підтримки. Це меню забезпечує зручний та інтуїтивно зрозумілий спосіб взаємодії з ботом, дозволяючи користувачам швидко знайти потрібні ресурси або звернутися за допомогою.

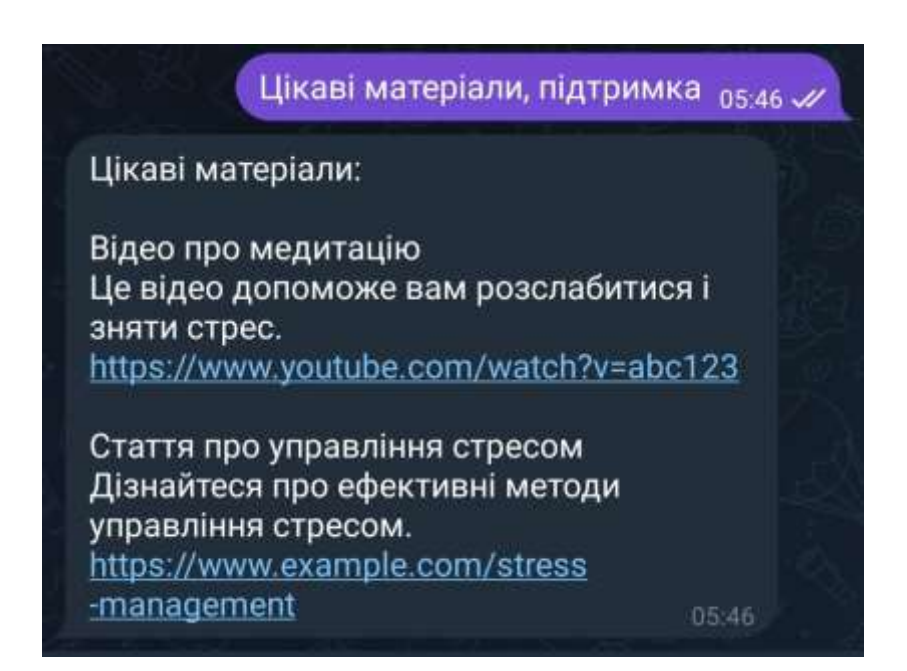

Рисунок 3.3 – Цікаві матеріали в телеграм-боті

На зображенні 3.3 показано, як телеграм-бот для психологічної допомоги надає користувачам корисні матеріали. Коли користувач вибирає опцію "Цікаві матеріали, підтримка" в головному меню, бот надсилає повідомлення з посиланнями на різні ресурси (див. додаток Д). Наприклад, бот надає посилання на відео про медитацію на YouTube, яке може допомогти користувачам розслабитися і зняти стрес. Також бот надає посилання на статтю про управління стресом, яка містить ефективні методи боротьби зі стресом. Це забезпечує користувачів корисною інформацією та ресурсами для покращення їх психічного здоров'я та добробуту.

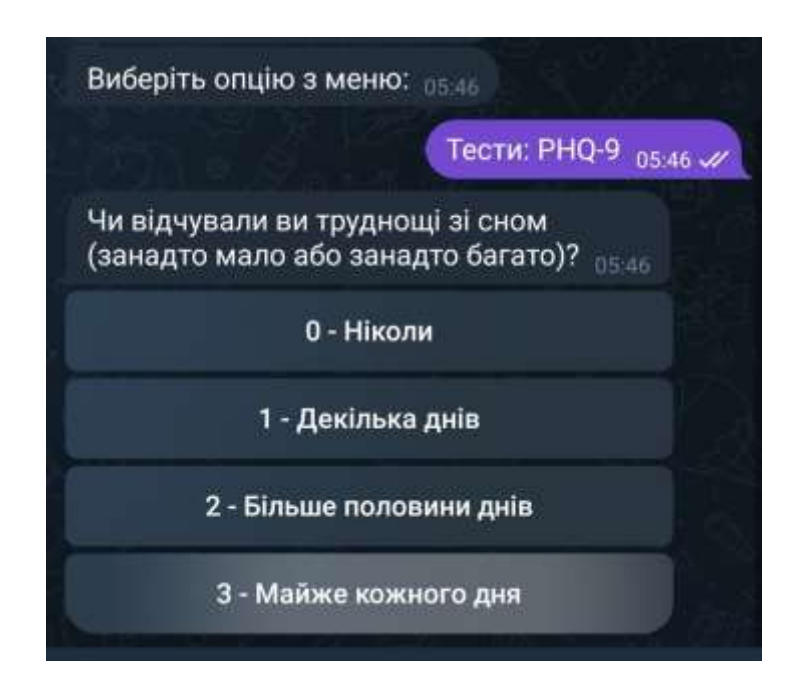

Рисунок 3.4 – Тест в телеграм-боті

Для телеграм-бота були створені психологічні тести, які допомагають користувачам оцінити свій психічний стан, які зображені на рисунку 3.4. Одним з таких тестів є PHQ-9, що використовується для оцінки рівня депресії. Кожен тест складається з серії питань, які допомагають виявити різні аспекти психічного здоров'я користувача.

Приклад проведення тесту PHQ-9 показаний на зображенні 3.3. Користувач отримує питання: "Чи відчували ви труднощі зі сном (занадто мало або занадто багато)?" і має можливість вибрати одну з чотирьох відповідей:

0 - ніколи

1 - декілька днів

2 - більше половини днів

3 - майже кожного дня

Цей підхід дозволяє користувачеві об'єктивно оцінити частоту виникнення симптомів. Кожна відповідь має свою вагу, що враховується при підрахунку загального балу тесту.

Після вибору відповіді бот зберігає цю інформацію і переходить до наступного питання. Таким чином, поступово збираються всі необхідні дані для оцінки психічного стану користувача. Після завершення тесту бот підсумовує

результати та надає користувачеві зворотний зв'язок щодо його психічного стану.

Ці тести є важливим інструментом для виявлення потенційних проблем з психічним здоров'ям на ранніх стадіях. Вони дозволяють користувачам самостійно провести попередню оцінку свого стану і, за потреби, отримати рекомендації щодо подальших дій. У випадку виявлення серйозних проблем, бот може рекомендувати звернутися до професійного психолога або відповідної служби для подальшого обстеження та лікування.

Рисунок 3.5 – API для телеграм-бота

Створення таких тестів у телеграм-боті забезпечує зручний та доступний спосіб моніторингу психічного здоров'я, що є особливо важливим для людей, які стикаються з психологічними проблемами, але з різних причин не можуть або не хочуть звертатися за допомогою до фахівців особисто (див. додаток Е).

Для забезпечення можливості завантажувати корисні посилання та інші ресурси до телеграм-бота було створено API на базі FastAPI, що зображене на рисунку 3.5. Цей API надає дві основні функції: додавання нових ресурсів та отримання списку наявних ресурсів.

POST /add\_resource – цей маршрут використовується для додавання нових ресурсів. Використовуючи цей запит, адміністратор може завантажувати до телеграм-бота нові корисні посилання, статті, відео або інші матеріали, які можуть бути корисними для користувачів. Відправляючи запит на цей маршрут з відповідними даними, ресурс зберігається в базі даних для подальшого використання.

GET /get resources – цей маршрут дозволяє отримати список всіх наявних ресурсів, які були додані раніше. Використовуючи цей запит, бот може отримати всі доступні ресурси і надати їх користувачам у відповідь на їхні запити або в процесі автоматичної відправки корисних матеріалів.

Це API забезпечує зручний інтерфейс для управління ресурсами, дозволяючи адміністраторам легко додавати нові матеріали та оновлювати наявні. Це допомагає забезпечити актуальність та корисність інформації, яку отримують користувачі через телеграм-бота, сприяючи покращенню їхнього психічного здоров'я та наданню підтримки у режимі реального часу.

#### **3.3 Можливі удосконалення функціоналу телеграм-бота**

Хоча поточна версія телеграм-бота для надання психологічної допомоги вже виконує свої основні функції, є кілька напрямків, у яких можна розвинути його можливості. По-перше, розширення функціональності тестів, додаючи нові психологічні опитування та анкети, допоможе виявляти широкий спектр психологічних проблем та надавати більш точні рекомендації користувачам [32].

Інтеграція з іншими платформами для комунікації, такими як Viber, WhatsApp або Facebook Messenger, дозволить охопити більшу аудиторію і забезпечити доступність послуг для користувачів, які надають перевагу іншим месенджерам. Мультимедійний контент, такий як аудіо, відео та зображення, також може стати корисним доповненням, надаючи користувачам різноманітні ресурси для покращення психічного здоров'я.

Впровадження функції автоматичних нагадувань про необхідність проходження тестів, виконання рекомендацій та інших важливих дій допоможе користувачам залишатися на зв'язку та отримувати регулярну підтримку. Використання машинного навчання для аналізу поведінки користувачів дозволить надавати персоналізовані рекомендації та поради, адаптовані до індивідуальних потреб та стану користувача.

Додавання можливості створення групових чатів для підтримки та обговорення проблем з іншими користувачами, які мають схожі переживання, може бути корисним для створення підтримуючої спільноти. Розширення функціональності адміністративної панелі забезпечить адміністраторам більший контроль над контентом та функціональністю бота, включаючи можливість додавання нових тестів, редагування питань, перегляд статистики використання та управління користувачами.

Покращення інтерфейсу користувача зробить бот більш зручним та інтуїтивно зрозумілим. Вдосконалення дизайну інтерфейсу, додавання нових елементів управління та покращення навігації сприятимуть підвищенню користувацького досвіду. Забезпечення додаткових заходів безпеки та конфіденційності даних користувачів, таких як шифрування даних та посилення захисту від несанкціонованого доступу, гарантуватиме безпеку інформації.

Додавання функції збору зворотного зв'язку від користувачів щодо якості наданих послуг та функціональності бота дозволить виявляти проблеми та здійснювати постійне вдосконалення сервісу. Усі ці поліпшення допоможуть зробити телеграм-бот більш ефективним, інструментом для надання психологічної допомоги, сприяючи покращенню психічного здоров'я військовослужбовців та цивільного населення.

#### **3.4 Висновок до третього розділу**

У цьому розділі було проведено тестування та експлуатацію телеграмбота для надання психологічної допомоги. Визначено ієрархію проєкту, яка забезпечує логічний поділ коду на окремі модулі, що відповідають за конкретні функції, що полегшує розробку, тестування та підтримку проекту, а також забезпечує масштабованість та можливість подальшого розширення функціональності.

Реалізоване головне меню телеграм-бота, включаючи інтерактивні кнопки, дозволяє користувачам швидко вибрати потрібну опцію, забезпечуючи зручний та інтуїтивно зрозумілий спосіб взаємодії з ботом. Створено психологічні тести, які допомагають користувачам оцінити свій психічний стан, та API на базі FastAPI для управління ресурсами, що забезпечує зручний інтерфейс для додавання нових матеріалів та оновлення наявних.

Було визначено кілька напрямків для можливих удосконалень функціоналу телеграм-бота, таких як розширення функціональності тестів, інтеграція з іншими платформами для комунікації, впровадження мультимедійного контенту, автоматичних нагадувань, використання машинного навчання для аналізу поведінки користувачів, створення групових чатів, покращення інтерфейсу користувача та забезпечення додаткових заходів безпеки та конфіденційності даних користувачів.

Усі ці поліпшення спрямовані на підвищення ефективності, зручності та корисності телеграм-бота, що сприятиме покращенню психічного здоров'я військовослужбовців та цивільного населення.

## **РОЗДІЛ 4. БЕЗПЕКА ЖИТТЄДІЯЛЬНОСТІ, ОСНОВИ ОХОРОНИ ПРАЦІ**

#### **4.1 Ураження електричним струмом**

У 1862 році француз Леура де Меркюр вперше описав випадок ураження людини електричним струмом при випадковому дотику до провідника в мережі постійного струму. Смерть настала миттєво. Далі з'являються нові публікації в різних електротехнічних часописах. У 1882 році австрійський вчений С. Еллінек описав першу електротравму при дії змінного струму. З поширенням використання змінного електричного струму кількість електротравм почала зростати. З'ясувалось, що змінний струм небезпечніший, ніж постійний. Автори описували нещасні випадки, коли від дії електричного струму людина помирала. В цих публікаціях вказувалось, що електричний струм викликає миттєву смерть людини, як правило, без будь-яких суттєвих змін на її тілі.

Засновник науки про небезпеку електрики – австрійський вчений С. Еллінек в кінці 20-х років минулого сторіччя вперше висунув припущення про те, що вирішальну роль у багатьох випадках ураження має «фактор уваги», тобто наслідки дії струму значною мірою залежать від стану нервової системи людини на момент ураження. Причина цих уражень добре відома. Вони виникають внаслідок дії технічного або атмосферного електричного струму. Невміле користування електричними приладами в техніці і в побуті, а також несправність цих приладів призводить до електричного струму на організм людини залежить від типу струму, напруги, тривалості його проходження, шляху проходження, ідивідуальних особливостей і оточуючого середовища.

Ураження струмом – складний фізико-хімічний процес, пов'язаний з біологічною, термічною, електрохімічною та механічною дією на організм.

Біологічна дія струму проявляється в подразненні і збудженні живої тканини, а також у порушенні внутрішніх біоелектричних процесів, які пов'язані з його життєвими функціями. Дія струму відчувається вже при силі 3– 5 мА, струм силою 20–25 мА викликає мимовільні м'язові скорочення, зокрема

м'язів серця та легень. При цьому кровообіг і функції органів дихання порушуються або повністю припиняються [51].

Термічна (теплова) дія струму призводить до опіків окремих ділянок тіла, нагрівання кровоносних судин, нервів, серця, мозку та інших органів, через які пройшов струм. Це може викликати в них значні функціональні розлади. Опіки можуть бути внутрішні і зовнішні.

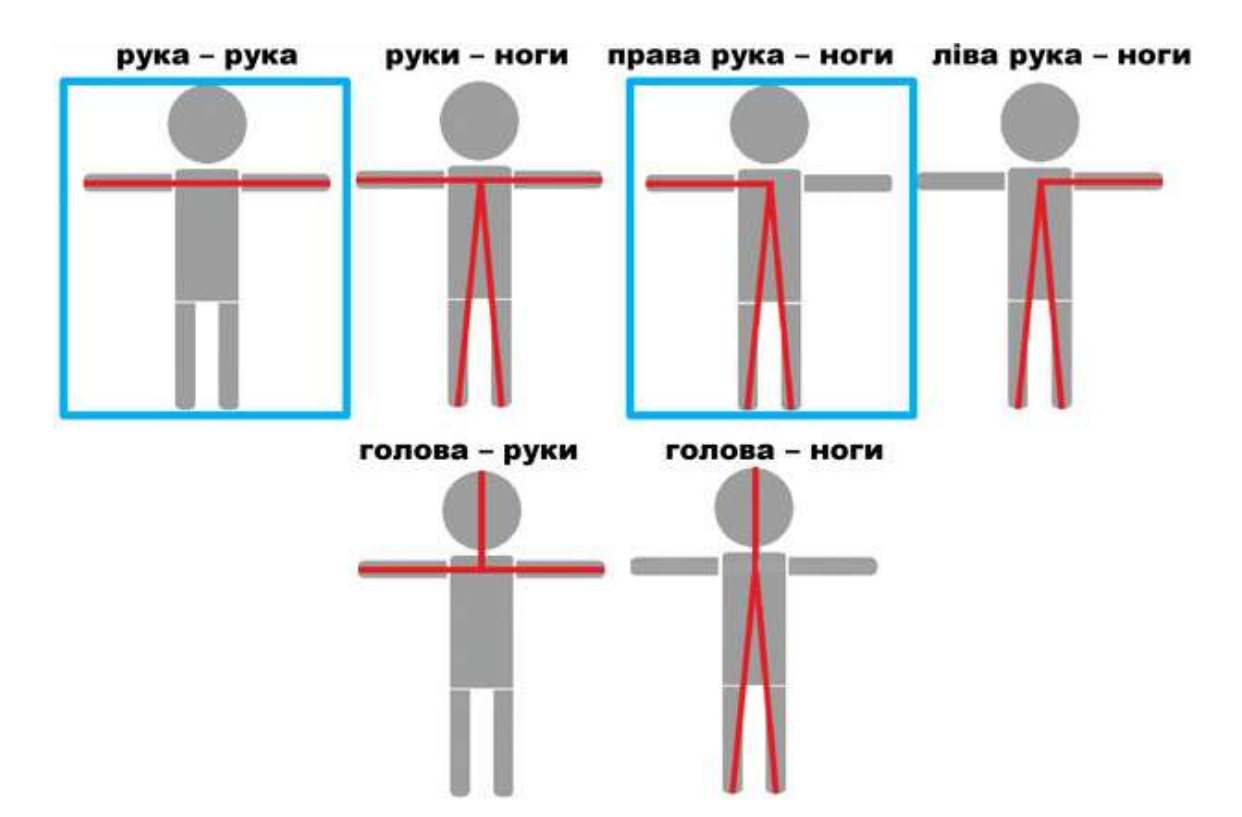

Рисунок 4.1 – Петлі струму в тілі людини

Електрохімічна (електролітична) дія струму спричиняє розклад органічних рідин, зокрема крові, що супроводжується значними змінами їх фізико-хімічного складу, що зображено на рисунку 4.1.

Механічна дія струму полягає в розшаруванні, розриві та інших механічних пошкодженнях тканин організму, зокрема, м'язевої, стінок кровоносних судин, судин легенів внаслідок електродинамічного ефекту, а також миттєвого вибухоподібного утворення пари від теплової дії струму [51].

Ці три види дії струму на організм мають загальнофізичний характер, тобто вони властиві як живій, так і неживій природі.

Електричні травми поділяють на два види: місцеві, коли виникає місцеве ураження організму, і загальні, так звані електричні удари, коли уражається (або створюється загроза ураження) весь організм внаслідок порушення нормальної діяльності життєвоважливих органів і систем.

При проходженні електричного струму через організм одночасно виникають всі види дії. Це зумовлено природою електричних явищ і біоелектричною природою живої тканини, але негативний вплив на людину може бути різний, в залежності від обставин. Орієнтовний розподіл нещасних випадків при дії електричного струму в промисловості за вказаними видами травм: 20% – місцеві електротравми; 25% електричні удари; 55% – змішані травми, тобто одночасно місцеві електротравми і електричні удари.

Електротравми частіше трапляються навесні, влітку та восени, коли підвищується пітливість шкіряних покривів.

Смертельне ураження електричним струмом може настати при його напрузі 127–220 В і більше. При ураженні струмом напругою більш ніж 10 000 В смерть настає від значних опіків. При однаковій напрузі змінний струм небезпечніший ніж постійний [51].

Уражаючим чинником є сила струму. Збільшення сили струму залежить безпосереднє від напруги і опору ланцюгу, замкнутого людиною.

Сила струму, що проходить крізь тіло, прямо пропорційна його напрузі й зворотно пропорційна опору шкіряних покривів і предметів, які є між постраждалим і земною поверхнею. Електричний опір організму головним чином залежить від опору його шкіри. Опір однієї й тієї ж ділянки шкіри може бути різний: чим шкіра м'якша і вологіша, тим менший її опір.

Шлях струму від точки входу до місця виходу з тіла має назву «петля струму». Розрізняють нижню, верхню й повну петлі. Нижня петля – від ноги до ноги – менш небезпечна, верхня – від руки до руки – більш небезпечна; повна петля найнебезпечніша, оскільки струм проходить не тільки через кінцівки, але й крізь серце, що може спричинити порушення серцевої діяльності. В місцях входу та виходу утворюються електричні опіки, так звані «ознаки струму».

Вони мають вигляд колових або еліпсоїдної форми плям сухої змертвілої шкіри. «Ознаки струму» більш виражені у місцях виходу струму, особливо при контакті з металом.

Залежно від наслідків ураження електричні удари можна поділити на п'ять ступенів:

І ступінь – судомне, ледве відчутне скорочення м'язів;

II ступінь – судомне скорочення м'язів без втрати свідомості;

ІІІ ступінь – судомне скорочення м'язів, яке супроводжується втратою свідомості;

IV ступінь – втрата свідомості і порушення серцево-судинної діяльності та дихання;

V ступінь – стан клінічної смерті.

Клінічна картина ураження електричним струмом має загальні і місцеві ознаки. Суб'єктивні відчуття постраждалого під час проходження крізь нього електричного струму різноманітні: легкий поштовх, пекучий біль, судомні скорочення м'язів тощо. Загальні ознаки – блідість шкіряних покривів, синюшність, збільшення виділення слини, іноді блювання, біль у серці. Після припинення дії струму постраждалий відчуває втому, розбитість, важкість в усьому тілі, загальне пригнічення або збудження.

Чинником ураження є сила електричного струму, а не напруга. Всі бачили птахів, що сидять на дротах великої напруги повітряних ліній електропередач, але це не призводить до їх ураження. Через них струм не проходить, бо коло його проходження незамкнуте. Воно може утворитися тільки при одночасному дотику до другого проводу або до землі. Щодо птахів, то між ними і провідниками є шар ізоляції – повітряний проміжок. В приміщеннях електричний зв'язок із землею може бути через струмопровідні підлоги, в побутових приміщеннях – через батареї опалення, газові плити, санітарнотехнічне обладнання.

Перша допомога при електротравмі – швидке припинення дії електроструму на постраждалого. Робити це потрібно обережно з

дотримуванням правил безпеки, щоб самому не стати частиною електричного кола. Краще це робити за допомогою предметів, що не проводять струму (суха палиця, дошка та ін.) В жодному разі не можна торкатись до постраждалого, поки він перебуває під дією струму.

### **4.2 Працездатність людини-оператора**

У процесі роботи людина переживає різні функціональні стани, які зумовлюють різні рівні її працездатності.

Під працездатністю людини розуміють можливість її виконувати певну роботу з необхідною якістю та у встановлений час. Працездатність людини залежить як від зовнішніх факторів, так і від внутрішнього стану (внутрішні фактори).

До зовнішніх факторів належать:

- кількість та форма отриманої інформації;
- зручність робочого місця;
- характер взаємовідносин в колективі;
- вплив факторів середовища існування.

До внутрішніх факторів належать:

- рівень підготовки;
- тренованість людини;
- емоційна стійкість.

Розглядаючи зміни функціонального стану та якості роботи людини у процесі одного трудового циклу (зміни), виділяють 4 фази працездатності: пристосування до праці. стійкої працездатності, субкомпенсації, втоми. Тривалість усіх фаз та усього циклу роботи залежить від рівня підготовки людини до роботи [52].

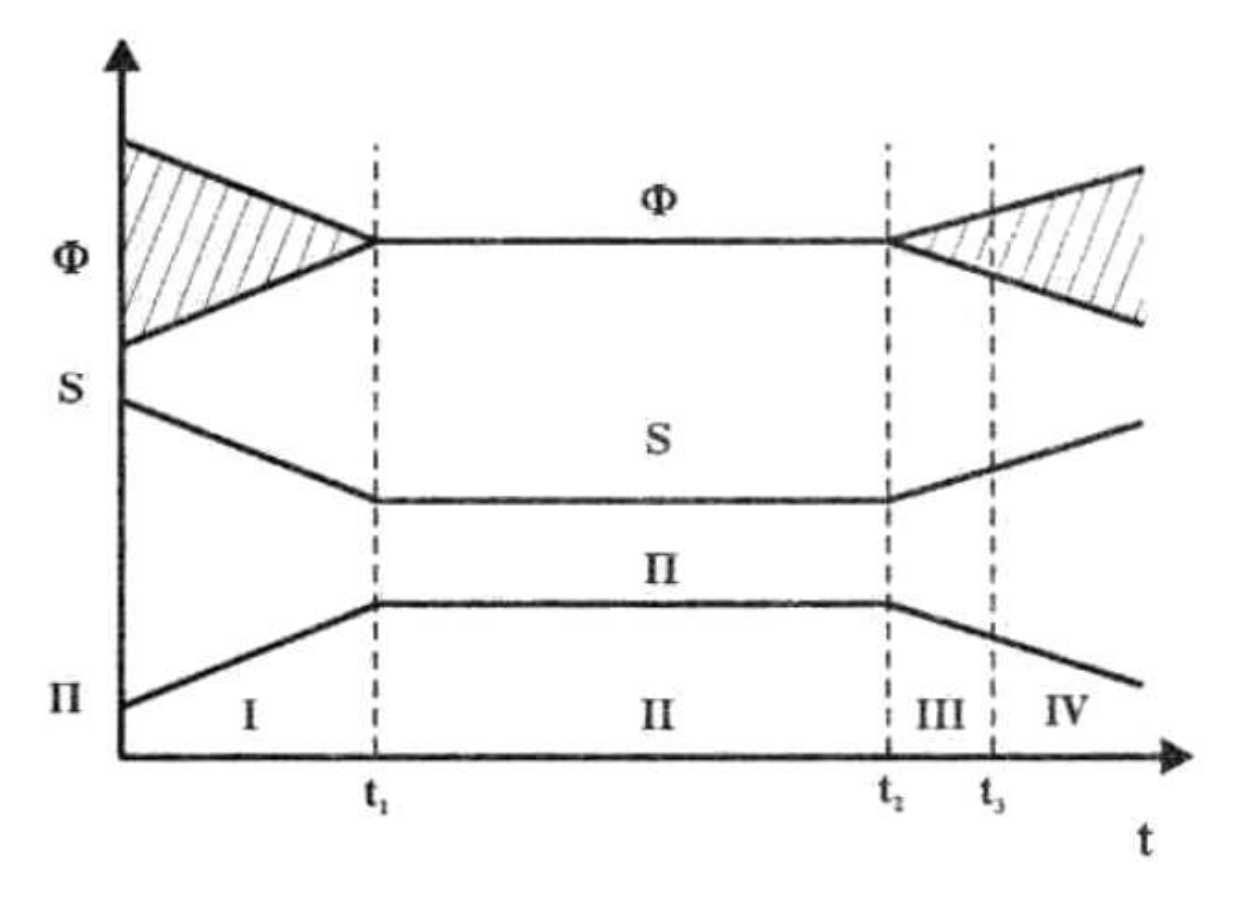

Рисунок 4.2 – Фази працездатності (Ф – показник функціонального стану; S – помилки роботи; П – продуктивність праці) [52]

Фаза пристосування до праці (0 – t1) – це час, протягом якого людина адаптується до умов праці. Основний показник ефективності праці поступово досягає свого встановленого значення. Тривалість періоду пристосування організму до умов праці залежить від багатьох факторів, серед яких основними є інтенсивність роботи (чим інтенсивніша робота, тим цей період коротший) та рівень готовності людини до майбутньої роботи, що зображено на рисунку 4.2.

Фаза стійкої працездатності (t1 – t2) характеризується найвищою якістю праці при оптимальних рівнях функціонування фізіологічних систем організму. Тривалість цього періоду залежить від інтенсивності роботи. Чим інтенсивніша праця, тим коротший цей період. Найоптимальніша динамічна робота, коли цей період може бути в десятки разів довшим, ніж при статичній діяльності.

На процес стійкої працездатності також впливають емоції. Негативні знижують працездатність, а позитивні значно продовжують період стійкої працездатності.

Продовження періоду стійкої працездатності можна забезпечити:

- оптимальним рівнем напруги психофізіологічних функцій;
- комфортними умовами праці;
- правильним поєднанням режимів праці та відпочинку;
- емоційним розвантаженням;

- використанням тонізуючих напоїв (кава, чай), фармакологічних засобів, зокрема препаратів рослинного походження (вітаміни, препарати, які впливають на енергетичні та метаболічні процеси);

- інформуванням людини про наслідки її діяльності, наглядом та контролем її роботи.

Фаза субкомпенсації (t2 – t3) розглядається як початок розвитку втоми. В цей період якість праці ще зберігається на високому рівні, але тільки за рахунок перенапруги відповідних функцій організму.

Фаза втоми (з моменту t3) характеризується чітко вираженим зниженням якості роботи при подальшому погіршенні функціонального стану людини. Об'єктивними показниками втоми є зміна частоти пульсу, дихання, зорової та слухової чутливості.

Наступною фазою життєдіяльності людини повинна бути фаза відновлення працездатності (відпочинку), яка може тривати від декількох хвилин до декількох годин і навіть декілька діб [52].

Підсумовуючи вище описане можна вивести такі рекомендації:

- запровадити невеликі перерви для відпочинку;

- облаштувати зону з різними напоями;

- влаштовувати різні заходи для згуртування колективу та емоційного розвантаження.

#### **4.3 Загальні вимоги безпеки з охорони праці для користувачів ПК**

До роботи на персональному комп'ютері допускають осіб, які пройшли інструктажі з питань охорони праці та пожежної безпеки. До самостійної роботи з персональним комп'ютером допускаються особи, які досягли 18 річного віку, пройшли медичний огляд, ознайомлені з інструкцією з охорони праці при роботі з оргтехнікою, не мають протипоказань за станом здоров'я [50].

Вимоги до приміщення включають в себе освітлення, захист від сонця, розташування предметів в кабінеті. Також є деякі вимоги до предметів інтер'єру.

Освітлення повинно бути змішаним (природним та штучним). Освітлювальні установки повинні забезпечувати рівномірне освітлення і не повинні утворювати засліплюючих відблисків на клавіатурі, а також на екрані монітора за напрямом очей.

Для захисту від прямих сонячних променів повинні передбачатися сонцезахисні пристрої (плівка з металізованим покриттям, регульовані жалюзі з вертикальними панелями тощо).

При роботі з ПК не допускається розташування робочого місця в приміщеннях без наявності природної або штучної вентиляції. Робоче місце з комп'ютером повинно розміщуватися на відстані не менше 1м від стіни, а від стіни з віконними отворами – на відстані не менше 1,5 м [50].

У приміщенні кабінету і на робочому місці необхідно підтримувати чистоту і порядок, проводити систематичне провітрювання.

При розміщенні елементів робочого місця слід враховувати:

- робочу позу користувача;
- простір для розміщення користувача;
- можливість огляду елементів робочого місця;
- можливість огляду простору поза межами робочого місця;

- можливість робити записи, розміщувати на робочому столі документацію та матеріали, які використовує користувач.

Конструкція робочого столу має бути такою, щоб оптимально розмістити на робочій поверхні обладнання, що використовують у роботі. Крісло має забезпечувати підтримування раціональної робочої пози під час виконання основних виробничих операцій та можливість зміни пози. Тип робочого крісла обирають залежно від характеру та тривалості роботи.

Раціональна поза користувача:

- ступні розташовані на підлозі або на підставці для ніг;
- стегна зорієнтовані у горизонтальній площині;
- верхні ділянки рук вертикальні;
- кут ліктьового суглоба у межах 70-90°;
- зап'ястя зігнуті під кутом не більше ніж 20°;
- нахил голови у межах 15-20°, а часті її повороти виключені [50].

Вимоги до ПК включають в себе його розташування на столі, розташування розеток та периферійних пристроїв. ПК встановлювати на рівній твердій поверхні (столі). Не дозволено встановлювати ПК та іншу техніку на хитких підставках чи на похилій поверхні. Також не встановлювати впритул до стіни, перегородки тощо. Не допускати загородження вентиляційних отворів ПК сторонніми предметами.

Розетка біля ПК має бути в доступному місці, щоб в аварійних випадках можна було своєчасно його відімкнути. Не рекомендовано використовувати подовжувачі. ПК під'єднувати до електромережі лише за допомогою справних штепсельних з'єднань та електророзеток заводського виробництва.

Під час переміщення ПК, периферійних пристроїв витягти вилку живлення з розетки. Не допускати ушкодження чи модифікування шнура живлення. Заборонено ставити важкі речі на шнур живлення, тягнути чи надмірно перегинати його, скручувати та перев'язувати шнур живлення вузлом.

Також є ряд вимог щодо монітора і клавіатури (кут нахилу, відстань до користувача).
Кут нахилу екрана монітора або ноутбука по відношенню до вертикалі повинен складати 10-15 градусів. Кут зору екрана повинен бути прямим і становити 90 градусів. Монітор встановлюють так, щоб відстань від поверхні екрана до очей користувача була 600-700 мм залежно від розміру екрана [34].

Клавіатуру розміщують на робочому або окремому столі на відстані 100- 300 мм від краю з боку користувача. Положення клавіатури та кут її нахилу залежить від побажання користувача (як правило, в межах 5-15°). Не допускається хитання клавіатури [50].

Про всі виявлені під час роботи несправності обладнання необхідно доповісти керівнику, у випадку поломки необхідно припинити роботу до усунення аварійних обставин. При виявленні можливої небезпеки, попередити оточуючих та негайно повідомити керівнику.

Про нещасний випадок очевидець, працівник, який його виявив, або сам потерпілий повинні доповісти безпосередньо керівникові установи і вжити заходів з надання медичної допомоги.

Отже, необхідно дотримуватись усіх стандартів ДСТУ щодо робочих приміщень та розміщених у них предметах. Регулятно потрібно проводити інструктажі та медичні огляди.

# **4.4 Економічне значення поліпшення умов роботи та охорони праці**

Розглядаючи охорону праці в умовах ринкової економіки особливу увагу необхідно звернути на економічні аспекти охорони праці. Здійснення заходів з поліпшення умов і охорони праці чинить стимулюючий вплив як на економічні, так і на соціальні результати виробництва [49].

До позитивних економічних результатів впливу умов праці на людину слід віднести підвищення продуктивності праці, раціональне використання основних виробничих фондів. Сприятливі умови забезпечують піднесення продуктивності праці за рахунок як інтенсивних змін (скорочення витрат робочого часу на виробництво одиниці продукції), так і екстенсивних (збільшення ефективності використання робочого часу завдяки зниженню цілоденних втрат за тимчасовою непрацездатністю та виробничим травматизмом).

Зростання продуктивності праці супроводжується також досягненням високої якості виробленої продукції або послуг, а скорочення витрат робочого часу сприяє зменшенню собівартості продукції. За даними досліджень, комплекс заходів з поліпшення умов праці може забезпечити приріст продуктивності праці на 15-20%. Так, нормалізація освітлення робочих місць збільшує продуктивність праці на 6-13% та скорочує брак на 25%. Раціональна організація робочого місця підвищує продуктивність праці на 21%, а раціональне фарбування робочих приміщень – на 25% [49].

Збільшення ефективного фонду робочого часу може бути досягнуто за рахунок скорочення тимчасової непрацездатності працівників унаслідок хвороб та виробничого травматизму. Втрати робочого часу внаслідок тимчасової непрацездатності на різних підприємствах різноманітні й становлять приблизно 2,5% річного фонду робочого часу на підприємствах із сприятливими умовами праці і 5-10% – на підприємствах з небезпечними та шкідливими умовами.

Поліпшення умов і впровадження заходів по забезпеченню безпеки праці скорочують плинність кадрів. За мотивами «важкі і несприятливі умови» звільняються в промисловості до 20% усіх вивільнених, а в будівництві, за дослідженнями, – понад 25% [49].

Несприятливі умови призводять до зворотних результатів: різних форм та ступенів втомлюваності працівників, функціонального напруження організму. До негативних економічних результатів належать недоодержання додаткового продукту, затримка з уведенням нових фондів, непродуктивне споживання робочої сили, зниження продуктивності праці.

Негативний соціальний результат включає зниження творчої активності, заінтересованості в праці, погіршення трудової дисципліни, зростання плинності кадрів унаслідок несприятливих умов праці, що у свою чергу призводить до погіршення умов охорони праці.

#### **4.5 Висновок до четвертого розділу**

Цей розділ охоплює ключові аспекти забезпечення безпеки життєдіяльності та основи охорони праці. Він висвітлює важливість захисту від ураження електричним струмом, підвищення працездатності працівників, дотримання вимог безпеки при роботі з персональними комп'ютерами та економічні переваги поліпшення умов праці.

Електричний струм може мати серйозні наслідки для здоров'я людини, включаючи біологічні, термічні, електрохімічні та механічні ушкодження. Ураження струмом залежить від багатьох факторів, таких як тип струму, його напруга, шлях проходження через тіло та індивідуальні особливості людини. Розуміння цих факторів та належне дотримання техніки безпеки можуть значно зменшити ризик нещасних випадків.

Працездатність людини залежить як від зовнішніх умов, так і від внутрішніх факторів, включаючи фізичний стан, рівень підготовки та емоційну стійкість. Важливо створювати комфортні умови праці, правильно організовувати робочий процес, забезпечувати регулярний відпочинок та емоційне розвантаження для підтримання високого рівня працездатності.

Дотримання вимог безпеки при роботі з персональними комп'ютерами є невід'ємною частиною забезпечення здорового та безпечного робочого середовища. Це включає належне розташування робочих місць, освітлення, ергономічне облаштування та підтримку чистоти і порядку. Регулярні інструктажі та медичні огляди також є важливими заходами для зменшення ризику професійних захворювань та травм.

Поліпшення умов праці має значний економічний ефект. Воно сприяє підвищенню продуктивності праці, зменшенню витрат робочого часу, скороченню плинності кадрів та підвищенню якості продукції. Крім економічних переваг, поліпшення умов праці також позитивно впливає на здоров'я працівників, їхнє ставлення до роботи та соціальну активність.

Забезпечення безпеки життєдіяльності та охорони праці є критично важливим для ефективного функціонування підприємств і здоров'я працівників. Дотримання стандартів безпеки, впровадження заходів з поліпшення умов праці та постійний моніторинг робочого середовища є ключовими складовими для створення безпечних та ефективних умов праці.

#### **ВИСНОВКИ**

У кваліфікаційній роботі освітнього рівня "Бакалавр" було досягнуто мети розробки телеграм-бота для надання психологічної допомоги військовим та цивільним, що постраждали від військових дій. На основі проведених досліджень та аналізу було створено ефективний, зручний та надійний інструмент для надання психологічної підтримки та взаємодії з фахівцями.

У першому розділі кваліфікаційної роботи освітнього рівня "Бакалавр":

- Подано аналіз сучасного стану психологічної допомоги у світі та в Україні, що підтверджує актуальність розробки телеграм-бота для надання психологічної підтримки.

- Розглянуто основні види психологічної допомоги для військових та цивільного населення, а також заходи для реабілітації, включаючи різні види терапій.

У другому розділі кваліфікаційної роботи:

- Обґрунтовано вибір платформи Telegram для реалізації бота, враховуючи її популярність, безпеку, анонімність та широкі можливості для розробки багатофункціональних ботів.

- Сформовано основні вимоги до телеграм-бота, включаючи анонімність, конфіденційність, доступність, проведення тестів, надання рекомендацій та направлення до професійних психологів.

У третьому розділі кваліфікаційної роботи:

- Розроблено ієрархію проєкту телеграм-бота, включаючи структуру бази даних та взаємодію між основними компонентами системи.

- Спроєктовано взаємодію користувачів з телеграм-ботом, включаючи анонімне спілкування, отримання рекомендацій та корисних ресурсів.

- У розділі "Безпека життєдіяльності, основи охорони праці" висвітлено питання забезпечення безпеки при роботі з телеграм-ботом, включаючи захист даних користувачів та дотримання правил конфіденційності.

#### **ПЕРЕЛІК ДЖЕРЕЛ**

1 The battle for mental well-being in Ukraine: mental health crisis and economic aspects of mental health services in wartime [Електронний ресурс] // BMC. – 2023. – Режим доступу до ресурсу: https://ijmhs.biomedcentral.com/articles/10.1186/s13033-023-00598-3 – Дата доступу: 21.04.24.

2 Що треба знати про посттравматичний стресовий розлад [Електронний ресурс] // МОЗ України. – 2019. – Режим доступу до ресурсу: https://moz.gov.ua/article/health/scho-treba-znati-pro-posttravmatichnij-stresovijrozlad – Дата доступу: 22.04.24.

3 Психологічні тести онлайн [Електронний ресурс] // Online Test Pad – Режим доступу до ресурсу: https://onlinetestpad.com/ua/tests/psychological – Дата доступу: 15.03.24.

4 Незвичайна терапія для військових [Електронний ресурс] // Армія inform. – 2020. – Режим доступу до ресурсу: https://armyinform.com.ua/2020/03/03/nezvychajna-terapiya-dlya-vijskovyh/ – Дата доступу: 21.04.24.

5 Лікування тваринами: як пет-терапія впливає на одужання людини? [Електронний ресурс] // Наша мама. – 2022. – Режим доступу до ресурсу: https://www.ukr.net/news/details/health/89831211.html – Дата доступу: 20.04.24..

6 Львівський центр надання послуг учасникам бойових дій [Електронний ресурс] // Social Lviv. – 2024. – Режим доступу до ресурсу: https://social.lviv.ua/institution/lvivskiy-centr-nadannya-poslug-uchas/ – Дата доступу: 22.03.24.

7 Психологічна підтримка військових та їхніх близьких у кол-центрі #ВАРТОЖИТИ [Електронний ресурс] // Вартожити. – 2024. – Режим доступу до ресурсу: https://vartozhyty.com.ua/projects/military-psychology-support – Дата доступу: 15.03.24.

8 Безкоштовний психологічний проєкт для українців [Електронний ресурс] // Montessory. – 2024. – Режим доступу до ресурсу: https://montessoriua.com/ua/think-equal-

serial/?gad\_source=1&gclid=Cj0KCQjw4MSzBhC8ARIsAPFOuyWVo4EU7h6DL0 BapDqhVJ5zoLMO9GU3nAg2Pmt5-7lGtL9gOaUl8TAaAsVJEALw\_wcB – Дата доступу: 15.03.24.

9 Instagram to Telegram Bot: Simplify and Automate Your Posts Sharing  $[Elementation]$   $[Elementation]$   $[1]$   $[1]$   $[1]$   $[1]$   $[1]$   $[1]$   $[1]$   $[1]$   $[1]$   $[1]$   $[1]$   $[1]$   $[1]$   $[1]$   $[1]$   $[1]$   $[1]$   $[1]$   $[1]$   $[1]$   $[1]$   $[1]$   $[1]$   $[1]$   $[1]$   $[1]$   $[1]$   $[1]$   $[1]$   $[1]$   $[1]$   $[1]$   $[1]$   $[1]$   $[$ https://rss.app/bots/instagram-telegram-bot – Дата доступу: 10.06.24.

10 Building an Instagram Bot Using NodeJS, Puppeteer and Firebase [Електронний ресурс] // Medium. – 2019. – Режим доступу до ресурсу: https://03balogun.medium.com/building-an-instagram-bot-using-nodejs-puppeteerand-firebase-28ebb93784d6 – Дата доступу: 17.03.24.

11 How to Use ChatGPT on Telegram: Your Ultimate Guide [Електронний ресурс] // SimpleLearn. – 2024. – Режим доступу до ресурсу: https://www.simplilearn.com/tutorials/chatgpt-tutorial/chatgpt-for-telegram – Дата доступу: 18.03.24.

12 Telegram Bot Building: A Guide to Building Your ChatGPT Telegram Bot [Електронний ресурс] // GPT. – 2024. – Режим доступу до ресурсу: https://yourgpt.ai/blog/growth/telegram-bot-building-a-guide-to-building-yourchatgpt-telegram-bot – Дата доступу: 22.04.24.

13 Help Initiative "Psychologichna pidtrimka — Ukraine" [Електронний ресурс] // Bysol. – 2024. – Режим доступу до ресурсу: https://bysol.org/en/initiatives/psychologichnapidtrimka/ – Дата доступу: 14.05.24.

14 Python telegram bot [Електронний ресурс] // Python. – 2024. – Режим доступу до ресурсу: https://python-telegram-bot.org/ – Дата доступу: 12.06.24.

15 How to Create a Telegram Bot using Python [Електронний ресурс] // freecodecamp.  $-$  2022.  $-$  Режим доступу до ресурсу: https://www.freecodecamp.org/news/how-to-create-a-telegram-bot-using-python/ – Дата доступу: 19.03.24.

16 How to start messaging via the Telegram bot [Електронний ресурс] // Messageo. – 2024. – Режим доступу до ресурсу: https://messaggio.com/guides/how-to-start-messaging-via-the-telegram-bot/ – Дата доступу: 23.05.24.

17 How to Create a Persistent Menu for a Telegram Chatbot [Електронний ресурс] // SendPulse. – 2024. – Режим доступу до ресурсу: https://sendpulse.com/knowledge-base/chatbot/telegram/menu – Дата доступу: 09.05.24.

18 How To Create A Personality Test & Cultural Fit Assessment  $[Elementation]$  [Електронний ресурс] // TestInvite. – 2023. – Режим доступу до ресурсу: https://www.testinvite.com/dy/en/pages/blog/how-to-create-personality-testassessment-inventory-scale – Дата доступу: 05.06.24.

19 Telegram Bot API Integrations [Електронний ресурс] // pipedream. – 2024. – Режим доступу до ресурсу: https://pipedream.com/apps/telegram-bot-api – Дата доступу: 14.05.24.

20 How to Send a Teams Meeting Invite [Електронний ресурс] // Meetingroom. –  $2023$ . – Режим доступу до ресурсу: https://www.meetingroom365.com/blog/send-teams-meeting-invite/ – Дата доступу: 16.05.24.

21 User Authorization [Електронний ресурс] // Telegram – Режим доступу до ресурсу: https://core.telegram.org/api/auth – Дата доступу: 08.05.24.

22 A guide to Telegram. Bot library [Електронний ресурс].  $-2024$ . – Режим доступу до ресурсу: https://telegrambots.github.io/book/ – Дата доступу: 10.05.24.

23 InlineKeyboardButton [Електронний ресурс] // Python telegram bot. – 2024. – Режим доступу до ресурсу: https://docs.python-telegrambot.org/en/stable/telegram.inlinekeyboardbutton.html – Дата доступу: 16.05.24.

24 Using FastAPI to Build Python Web APIs [Електронний ресурс] // Real Python. – 2023. – Режим доступу до ресурсу: https://realpython.com/fastapipython-web-apis/ – Дата доступу: 12.04.24.

25 Django makes it easier to build better web apps more quickly and with less code. [Електронний ресурс] // Django – Режим доступу до ресурсу: https://www.djangoproject.com/ – Дата доступу: 10.06.24.

26 CRUD-Перевірка бази даних [Електронний ресурс] // QaTestLab. – 2023. – Режим доступу до ресурсу: https://training.qatestlab.com/blog/technicalarticles/crud-database-validation/ – Дата доступу: 01.04.24.

27 SQLAlchemy Core - Creating Table [Електронний ресурс] // Tutorialspoint – Режим доступу до ресурсу: https://www.tutorialspoint.com/sqlalchemy/sqlalchemy\_core\_creating\_table.htm – Дата доступу: 12.06.24.

28 Learning Analytics: The Ultimate Guide [Електронний ресурс] // Digital Learning Institute.  $-$  2024.  $-$  Режим доступу до ресурсу: https://www.digitallearninginstitute.com/blog/learning-analytics-the-ultimate-guide – Дата доступу: 12.04.24.

29 Matplotlib Pyplot [Електронний ресурс] // W3 School – Режим доступу до ресурсу: https://www.w3schools.com/python/matplotlib\_pyplot.asp – Дата доступу: 14.05.24.

30 Building Rollup hierarchies in python with Treelib and atoti [Електронний ресурс] // Medium. – 2020. – Режим доступу до ресурсу: https://medium.com/atoti/building-rollup-hierarchies-in-python-with-treelib-andatoti-ffc61fbac69c – Дата доступу: 07.05.24.

31 Testing Your Telegram Bot with Ngrok: A Step-by-Step Guide [Електронний ресурс] // Medium. – 2023. – Режим доступу до ресурсу: https://medium.com/@oktaykopcak/testing-your-telegram-bot-with-ngrok-a-step-bystep-guide-81c8c4a9a853 – Дата доступу: 12.06.24.

32 Building Powerful Telegram Bots with Telethon in Python [Електронний ресурс] // Medium. – 2023. – Режим доступу до ресурсу: https://medium.com/@joloiuy/building-powerful-telegram-bots-with-telethon-inpython-76aef25902e9 – Дата доступу: 12.04.24.

33 Professional and credentialled therapists who you can trust [Електронний ресурс] // Betterhelp. – 2024. – Режим доступу до ресурсу: https://www.betterhelp.com/ – Дата доступу: 02.04.24.

34 Can I send anonymous direct messages on Telegram? [Електронний ресурс] // Quora. – 2023. – Режим доступу до ресурсу: https://www.quora.com/Can-I-send-anonymous-direct-messages-on-Telegram – Дата доступу: 15.05.24.

35 When to Consult a Psychologist [Електронний ресурс] // healthline. – 2020. – Режим доступу до ресурсу: https://www.healthline.com/health/mentalhealth/psychologist-help – Дата доступу: 12.04.24.

36 Створення сайту для психолога [Електронний ресурс] // Психологічна допомога. – 2021. – Режим доступу до ресурсу: https://anigora.com/information/sozdanie-sayta-dlya-prihologa.html – Дата доступу: 12.05.24.

37 «Швидка» психологічна допомога під час війни: як підтримати себе та інших [Електронний ресурс] // Мережа правового розвитку. – 2023. – Режим доступу до ресурсу: https://ldn.org.ua/useful-material/shvydka-psykholohichnadopomoha-pid-chas-viyny-porady-fakhivtsia/ – Дата доступу: 12.05.24.

38 Спробуйте терапію онлайн [Електронний ресурс] // hedepy. – 2024. – Режим доступу до ресурсу: https://hedepy.com.ua/?campaignid=19195780208&adgroupid&gclid=CjwKCAjwg8 qzBhAoEiwAWagLrCNm84Y9UFGizVm5S-

TTCnDuZzAmfIeysN0IXVfLxVHW3LzAqCywEhoC7C8QAvD\_BwE – Дата доступу: 12.06.24.

39 Як підготуватися до першого сеансу терапії з психологом [Електронний ресурс] // Життя. – 2021. – Режим доступу до ресурсу: https://life.pravda.com.ua/health/2021/05/30/245046/ – Дата доступу: 23.05.24.

40 How to create a chatbot in Telegram [Електронний ресурс] // SendPulse. – 2024. – Режим доступу до ресурсу: https://sendpulse.com/knowledgebase/chatbot/telegram/create-telegram-chatbot – Дата доступу: 12.05.24.

41 Розробка API на Python із Serverless [Електронний ресурс] // DOU. – 2019. – Режим доступу до ресурсу: https://dou.ua/lenta/articles/API-pythonserverless $/$  – Дата доступу: 12.02.24.

42 Telegram bot 101: How to start with the Telegram API [Електронний ресурс] // Medium. – 2023. – Режим доступу до ресурсу: https://medium.com/@oleksandrpypenko/telegram-bot-101-how-to-start-with-thetelegram-api-d315c55260c8 – Дата доступу: 14.04.24.

43 Top 10 Telegram Chatbot Builders (2024) [Електронний ресурс] // botpress. – 2024. – Режим доступу до ресурсу: https://botpress.com/blog/top-10telegram-chatbot-builders – Дата доступу: 12.02.24.

44 Key facts about Telegram [Електронний ресурс] // PewSearch. – 2022. – Режим доступу до ресурсу: https://www.pewresearch.org/shortreads/2022/12/16/key-facts-about-telegram/ – Дата доступу: 15.03.24.

45 Хостинг для телеграм-боту [Електронний ресурс] // GMHOST. – 2022. – Режим доступу до ресурсу: https://gmhost.ua/uk/hosting-dlja-telegram-botu – Дата доступу: 15.02.24.

46 How to send telegram message with python? [Updated 2024] [Електронний ресурс] // Medium. – 2023. – Режим доступу до ресурсу: https://psujit775.medium.com/ihow-to-send-telegram-message-with-pythone826b94f1d9b – Дата доступу: 06.03.24.

47 The 5 pitfalls of time tracking software [Електронний ресурс] // Zensai. – 2024. – Режим доступу до ресурсу: https://zensai.com/articles/the-5-pitfalls-oftime-tracking-software/  $-$  Дата доступу: 05.04.24.

48 Збір та кластерізація ключових слів від А до я [Електронний ресурс] // IdeaDigital. – 2024. – Режим доступу до ресурсу: https://ideadigital.agency/blog/klasterizatsiya-klychovyh-sliv – Дата доступу: 13.05.24.

49 Ергономічні вимоги до організації робочих місць [Електронний ресурс] – Режим доступу: http:// pidruchniki.com/14821111/bzhd – Дата доступу: 12.06.2024 – Дата доступу: 15.06.24.

50 Охорона праці користувачів персональних комп'ютерів[Електронний ресурс] – Режим доступу: http://library.if.ua/book/9/1016.html – Дата доступу: 15.06.2024.

51 Гандзюк, М. П. Основи охорони праці [Текст] : підручник / М. П. Гандзюк, Є. П. Желібо, М. О. Халімовський ; за ред. М. П. Гандзюка ; МОН України. – 4-е видання. – К. : Каравела, 2013. – 384 с. – ISBN966-8019-01-6 – Дата доступу: 12.06.24.

52 Гогіташвілі, Г. Г. Основи охорони праці [Текст] : навчальний посібник / Г. Г. Гогіташвілі, В. М. Лапін ; 4-те вид. випр. і доп. – К. : Знання, 2013. – 302 с. – ISBN 978-966-346-400-8 – Дата доступу: 12.03.24.

# **ДОДАТКИ**

## **Основний код для запуску бота і налаштування диспетчера команд.**

```
import openai
from telegram import Update, ReplyKeyboardRemove
from telegram.ext import ContextTypes
async def chat with specialist(update: Update, context:
ContextTypes.DEFAULT TYPE) -> None:
    await update.message.reply text("Напишіть ваше повідомлення, і
я передам його фахівцю (ChatGPT).",
reply markup=ReplyKeyboardRemove())
async def handle chat message(update: Update, context:
ContextTypes.DEFAULT TYPE) -> None:
    user message = update.message.text
     response = openai.ChatCompletion.create(
         model="gpt-3.5-turbo",
         messages=[
             {"role": "system", "content": "Ви є психологічним 
консультантом."},
             {"role": "user", "content": user_message}
         ]
    \left( \right) reply = response.choices[0].message['content'].strip()
    await update.message.reply text(reply)
```
# **Додаток Б**

#### **Код для реалізації функціональності проведення психологічних тестів.**

```
from telegram import Update, InlineKeyboardMarkup, 
InlineKeyboardButton, ReplyKeyboardRemove
from telegram.ext import ContextTypes, CallbackQueryHandler
async def gad7 test(update: Update, context:
ContextTypes.DEFAULT TYPE) -> None:
    await ask question(update, context, GAD7 QUESTIONS, "GAD-7")
async def phq9 test(update: Update, context:
ContextTypes.DEFAULT TYPE) -> None:
    await ask question(update, context, PHQ9 QUESTIONS, "PHQ-9")
async def pcl5 test(update: Update, context:
ContextTypes.DEFAULT TYPE) -> None:
    await ask question(update, context, PCL5 QUESTIONS, "PCL-5")
async def ask question(update: Update, context:
ContextTypes.DEFAULT_TYPE, questions: list, test name: str) ->
None:
    context.user data["test name"] = test name
    context.user data['questions'] = questionscontext.user data["answers"] = []
    await send question(update, context, 0)
async def send question(update: Update, context:
ContextTypes.DEFAULT TYPE, question index: int) -> None:
    questions = context.user data["questions"]
    question text = questions [question index]
     keyboard = InlineKeyboardMarkup([
         [InlineKeyboardButton("0 - Ніколи", callback_data='0')],
         [InlineKeyboardButton("1 - Декілька днів", 
callback data='1')],
         [InlineKeyboardButton("2 - Більше половини днів", 
callback_data='2')],
         [InlineKeyboardButton("3 - Майже кожного дня", 
callback_data='3')]
     ])
    if update.callback query:
         await 
update.callback query.message.edit text(question text,
```

```
reply_markup=keyboard)
     else:
        await update.message.reply text(question text,
reply_markup=keyboard)
async def handle response(update: Update, context:
ContextTypes.DEFAULT TYPE) -> None:
     query = update.callback_query
    context.user data["answers"].append(int(query.data))
     await query.answer()
    current question index = len(context.user data["answers"])
     if current_question_index < 
len(context.user data["questions"]):
       await send question(update, context,
current question index)
     else:
        await calculate test result(update, context)
async def calculate test result (update: Update, context:
ContextTypes.DEFAULT TYPE) -> None:
    test name = context.user data["test name"]
    answers = context.user data["answers"]
    user id = str(update.callback query.from user.id)score = sum(answers)if test name == "GAD-7":
        result text = f"Ваш результат тесту GAD-7: \{score\}\n\|"
        if score \leq 4:
             result_text += "Мінімальний рівень тривожності"
            need help = False
         elif score <= 9:
             result_text += "Легкий рівень тривожності"
            need help = False elif score <= 14:
            result text += "Помірний рівень тривожності"
            need help = True else:
             result_text += "Високий рівень тривожності"
             need_help = True
    elif test name == "PHQ-9":
        result text = f"Ваш результат тесту PHQ-9: {score}\n"
        if score \leq 4:
             result_text += "Мінімальні симптоми"
            need help = False elif score <= 9:
             result_text += "Легкі симптоми"
            need help = False elif score <= 14:
            result text += "Помірні симптоми"
```

```
 need_help = True
         elif score <= 19:
             result_text += "Помірно важкі симптоми"
            need help = True
         else:
             result_text += "Важкі симптоми"
             need_help = True
    elif test name == "PCL-5":
        result text = f"Ваш результат тесту PCL-5: \{score\}\n\|"
        if score \leq 20:
             result_text += "Низький рівень симптомів ПТСР"
            need help = False
         elif score <= 40:
             result_text += "Помірний рівень симптомів ПТСР"
            need help = True
         else:
             result_text += "Високий рівень симптомів ПТСР"
            need help = True
    save test result(user id, test name, score) # Збереження
результату, якщо потрібно
    if need help:
        r = 1text += "\nРекомендуємо звернутися за допомогою до
психолога."
    await update.callback query.message.edit text(result text,
reply_markup=ReplyKeyboardRemove())
    del context.user data["test name"]
    del context.user data["questions"]
    del context.user data["answers"]
```
# **Модуль для управління головним меню бота та обробки основних запитів користувачів.**

```
from telegram import Update, ReplyKeyboardMarkup, KeyboardButton,
ReplyKeyboardRemove
from telegram.ext import ContextTypes
HELP SERVICE CONTACT = "https://example.com/psychological-help" #
async def start(update: Update, context: 
ContextTypes.DEFAULT TYPE) -> None:
    await show menu(update, context)
async def show menu(update: Update, context:
ContextTypes.DEFAULT TYPE) -> None:
     keyboard = [
         [KeyboardButton("Цікаві матеріали, підтримка")],
         [KeyboardButton("Тести: GAD-7"), KeyboardButton("Тести: 
PHQ-9"), KeyboardButton("Тести: PCL-5")],
        [KeyboardButton("Поговорити 3 фахівцем")], [KeyboardButton("Викликати допомогу")]
\sim \sim 1
    reply markup = ReplyKeyboardMarkup(keyboard,
resize_keyboard=True)
     await update.message.reply_text('Виберіть опцію з меню:', 
reply_markup=reply_markup)
async def show resources (update: Update, context:
ContextTypes.DEFAULT TYPE) -> None:
    message = "Цікаві матеріали: \n\n"
     for resource in resources:
        message +=f"{resource['title']}\n{resource['description']}\n{resource['url']
\ln\ln"
    await update.message.reply text(message,
reply_markup=ReplyKeyboardRemove())
async def call for help(update: Update, context:
ContextTypes.DEFAULT TYPE) -> None:
    message = (
         "Якщо вам потрібна негайна психологічна допомога, будь 
ласка, скористайтеся цими контактами:\n"
         f"{HELP_SERVICE_CONTACT}"
     )
    await update.message.reply text(message,
reply markup=ReplyKeyboardRemove())
```
## **Модуль за налаштування обробників команд для телеграм-бота**

```
from telegram.ext import CommandHandler, MessageHandler,
CallbackQueryHandler, filters
from bot.commands import start, show menu, show resources,
call_for_help
from bot.advice import handle chat message, chat with specialist
from bot.chat import gad7 test, phq9 test, pcl5 test,
handle_response
def setup handlers(application) -> None:
    application.add handler(CommandHandler("start", start))
    application.add handler(CommandHandler("menu", show menu))
     application.add_handler(MessageHandler(filters.Regex('^Цікаві
матеріали, підтримк\overline{a}$'), show resources))
     application.add_handler(MessageHandler(filters.Regex('^Тести: 
GAD-7$'), gad7 test))
     application.add_handler(MessageHandler(filters.Regex('^Тести: 
PHQ-9$'), phq9 test))
     application.add_handler(MessageHandler(filters.Regex('^Тести: 
PCL-5$'), pcl5 test))
application.add_handler(MessageHandler(filters.Regex('^Поговорити
з фахівцем$'), chat with specialist))
application.add_handler(MessageHandler(filters.Regex('^Викликати
допомогу$'), call_for_help))
    application.add handler(CallbackQueryHandler(handle response,
pattern='^0|1|2|3$'))
     application.add_handler(MessageHandler(filters.TEXT & 
~filters. COMMAND, handle chat message))
```
# **Код реалізує структуру бази даних**

```
from sqlalchemy import Column, Integer, String, Text, DateTime,
Float
from sqlalchemy.orm import declarative base
import datetime
Base = declarative base()
class TestResult(Base):
     tablename = 'test results'
    id = Column(Integer, primary key=True)user id = Column(String, nullable=False)test type = Column(String, nullable=False)score = Column(Float, nullable=False) timestamp = Column(DateTime, default=datetime.datetime.utcnow)
class Resource(Base):
     tablename = 'resources'
    id = Column(Integer, primary key=True) title = Column(String, nullable=False)
     description = Column(Text, nullable=False)
     url = Column(String, nullable=False)
class GAD7Question(Base):
      __tablename__ = 'gad7_questions'
    \frac{1}{id} = Column(Integer, primary key=True)
     text = Column(Text, nullable=False)
class PHQ9Question(Base):
     tablename = 'phq9 questions'
    id = Column(Integer, primary key=True) text = Column(Text, nullable=False)
class PCL5Question(Base):
     tablename _ = 'pcl5_questions'
    id = Column(Integer, primary key=True) text = Column(Text, nullable=False)
class DailyAdvice(Base):
     tablename = 'daily advices'
    id = Column(Integer, primary key=True) text = Column(Text, nullable=False)
class UserChatID(Base):
      __tablename__ = 'user_chat_ids'
    id = Column(Integer, primary key=True)chat id = Column(String, unique=True, nullable=False)
```
# **Взаємодія з базою даних для телеграм-бота, використовуючи SQLAlchemy для управління з'єднанням з базою даних**

```
from sqlalchemy import create engine
from sqlalchemy.orm import sessionmaker
from database.models import Base, TestResult, Resource,
GAD7Question, PHQ9Question, PCL5Question, DailyAdvice, \
     UserChatID
DATABASE URL = "sqlite:///psych bot.db"
engine = create engine(DATABASE URL)
Base.metadata.create all(engine)
Session = sessionmaker(bind=engine)
session = Session()
def save test result(user id, test type, score):
    result = TestResult(user_id=user_id, test_type=test_type,
score=score)
     session.add(result)
     session.commit()
def get_gad7_questions():
     questions = session.query(GAD7Question).all()
     return [q.text for q in questions]
def get phq9 questions():
     questions = session.query(PHQ9Question).all()
     return [q.text for q in questions]
def get pcl5 questions():
     questions = session.query(PCL5Question).all()
     return [q.text for q in questions]
def add resource(title, description, url):
     resource = Resource(title=title, description=description, 
url=url)
     session.add(resource)
     session.commit()
def get resources():
     resources = session.query(Resource).all()
     return resources
```

```
def add sample resources():
     add_resource(
         title="Відео про медитацію",
         description="Це відео допоможе вам розслабитися і зняти 
стрес.",
         url="https://www.youtube.com/watch?v=abc123"
     )
     add_resource(
         title="Стаття про управління стресом",
         description="Дізнайтеся про ефективні методи управління 
стресом.",
        url="https://www.example.com/stress-management"
     )
def add gad7 questions():
     questions = [
         "Відчували ви нервозність, тривогу або дуже напружені?",
         "Чи могли ви контролювати свою тривогу?",
         "Чи відчували ви занепокоєння або хвилювання про різні 
речі?",
         "Чи відчували ви труднощі з розслабленням?",
         "Чи були ви настільки неспокійні, що вам було важко 
всидіти на місці?",
         "Чи ставали ви дратівливими або дратівливими?",
         "Чи відчували ви страх, ніби щось погане може статися?"
    \blacksquare for text in questions:
         question = GAD7Question(text=text)
         session.add(question)
     session.commit()
def add phq9 questions():
     questions = [
         "Чи був у вас поганий настрій або ви відчували депресію?",
         "Чи мали ви зниження інтересу або задоволення від 
діяльності?",
         "Чи відчували ви труднощі зі сном (занадто мало або 
занадто багато)?",
         "Чи відчували ви втому або брак енергії?",
         "Чи відчували ви втрату апетиту або переїдання?",
         "Чи відчували ви себе погано про себе - або як невдаху, 
або що ви підвели себе або свою сім'ю?",
         "Чи мали ви труднощі з концентрацією на речах, наприклад, 
при читанні газети або перегляді телевізора?",
         "Чи рухалися або говорили ви настільки повільно, що інші 
люди могли це помітити? Або навпаки - чи були ви настільки
неспокійні або метушливі, що ви рухалися більше звичайного?",
         "Чи були у вас думки, що вам краще було б померти або 
завдати собі якоїсь шкоди?"
 ]
     for text in questions:
```

```
 question = PHQ9Question(text=text)
        session.add(question)
     session.commit()
def add pcl5 questions():
     questions = [
         "Чи були у вас спогади або нав'язливі думки про 
травматичну подію, які ви не могли позбутися?",
         "Чи були у вас повторювані сни про травматичну подію?",
         "Чи відчували ви так, ніби травматична подія знову 
відбувається (ніби ви її переживаєте ще раз)?",
         "Чи відчували ви сильний емоційний стрес, коли щось 
нагадувало вам про травматичну подію?",
         "Чи відчували ви фізичні симптоми (наприклад, прискорене 
серцебиття, пітливість) при нагадуванні про травматичну подію?",
         "Чи уникали ви думок або почуттів, пов'язаних з 
травматичною подією?",
         "Чи уникали ви місць або людей, які нагадували вам про 
травматичну подію?",
         "Чи відчували ви труднощі з пам'яттю про важливі аспекти 
травматичної події?",
         "Чи відчували ви себе відчуженим або відстороненим від 
інших людей?",
         "Чи мали ви зниження інтересу до діяльності, якою ви 
колись насолоджувалися?",
         "Чи відчували ви себе емоційно онімілим або нездатним 
відчувати позитивні емоції?",
         "Чи відчували ви себе роздратованим або мали вибухи 
гніву?",
         "Чи відчували ви себе небезпечним або гіпернастороженим?",
         "Чи мали ви труднощі з концентрацією?",
         "Чи відчували ви труднощі зі сном (засинання, прокидання 
або неспокійний сон)?",
         "Чи були ви надмірно настороженими до потенційних 
небезпек?",
         "Чи відчували ви себе лякливим або легко лякалися?"
     ]
     for text in questions:
         question = PCL5Question(text=text)
         session.add(question)
     session.commit()
def save chat id(chat id):
     if not 
session.query(UserChatID).filter by(chat id=chat id).first():
        user chat id = UserChatID(chat id=chat id)session.add(user_chat_id)
         session.commit()
```
def get chat ids():

 return [user.chat\_id for user in session.query(UserChatID).all()]

if  $name = 'main '$ : add\_gad7\_questions() add\_phq9\_questions() add\_pcl5\_questions() add sample resources()